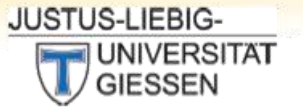

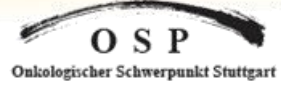

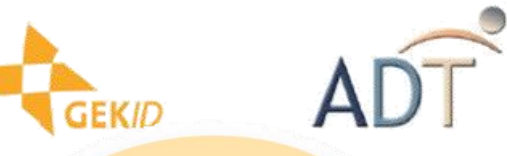

## Jahr zwei des neuen Krebsregistergesetzes:

## **Wo stehen wir heute?**

21. Informationstagung Tumordokumentation der klinischen und epidemiologischen Krebsregister

22.-24. April 2015 in Stuttgart

**Workshop:** 

## **Wir sind die Guten! - Statistische Methoden zum Vergleich von Parametern und Kenngrößen zur Ergebnisqualität**

**Mittwoch, 22.04.2015 9:00h-12.30h**

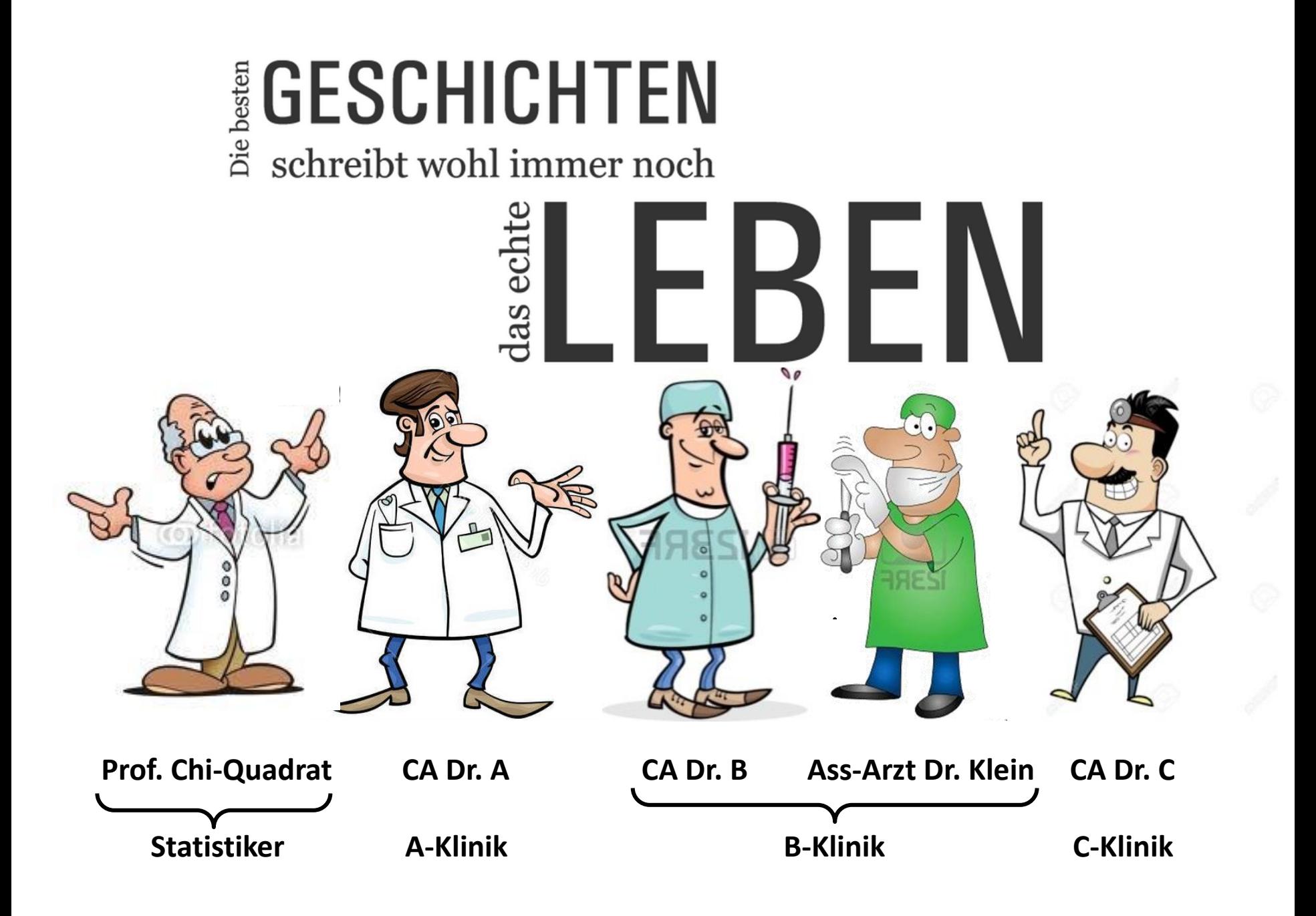

# Irgendwo in Deutschland …

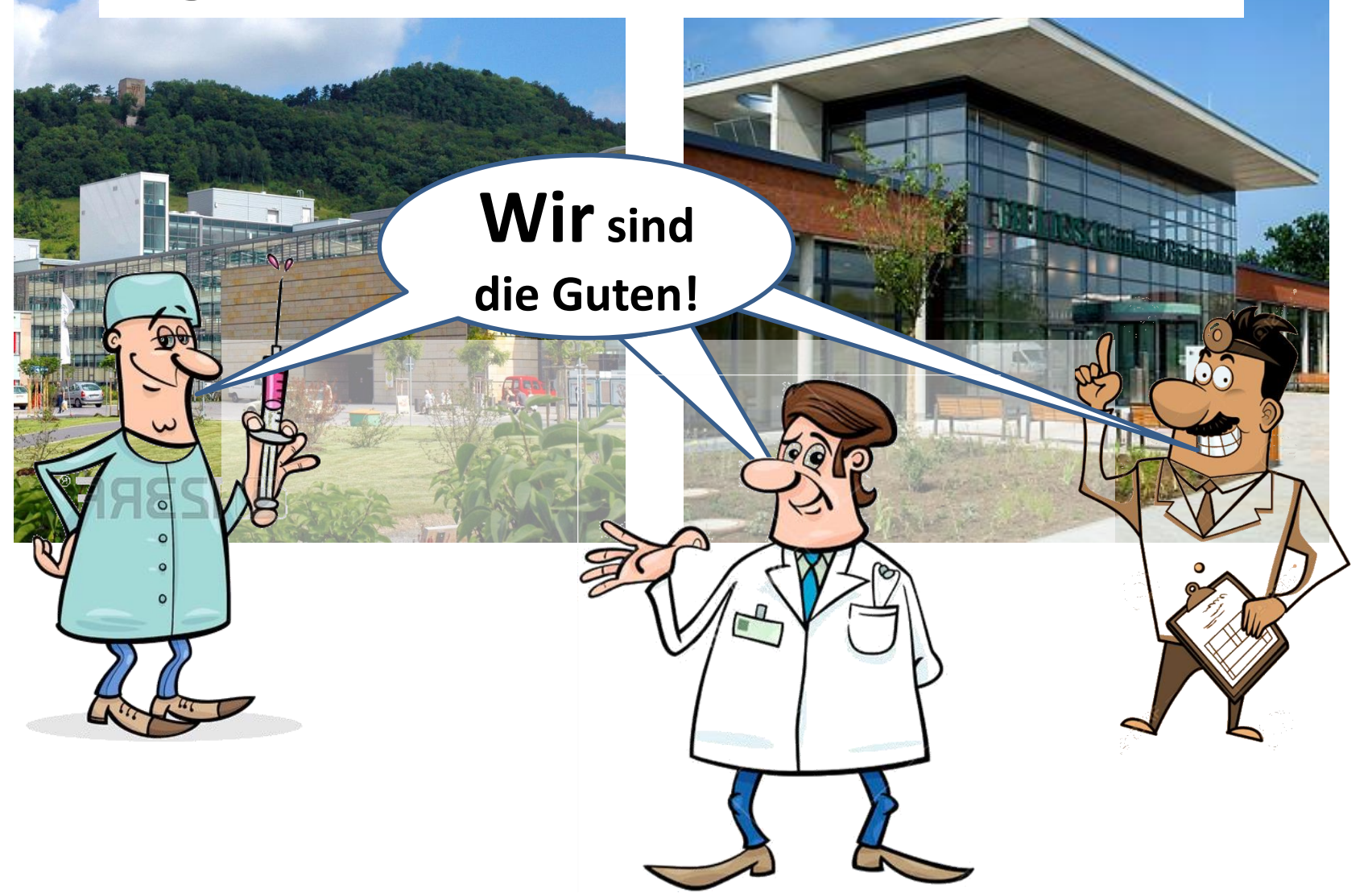

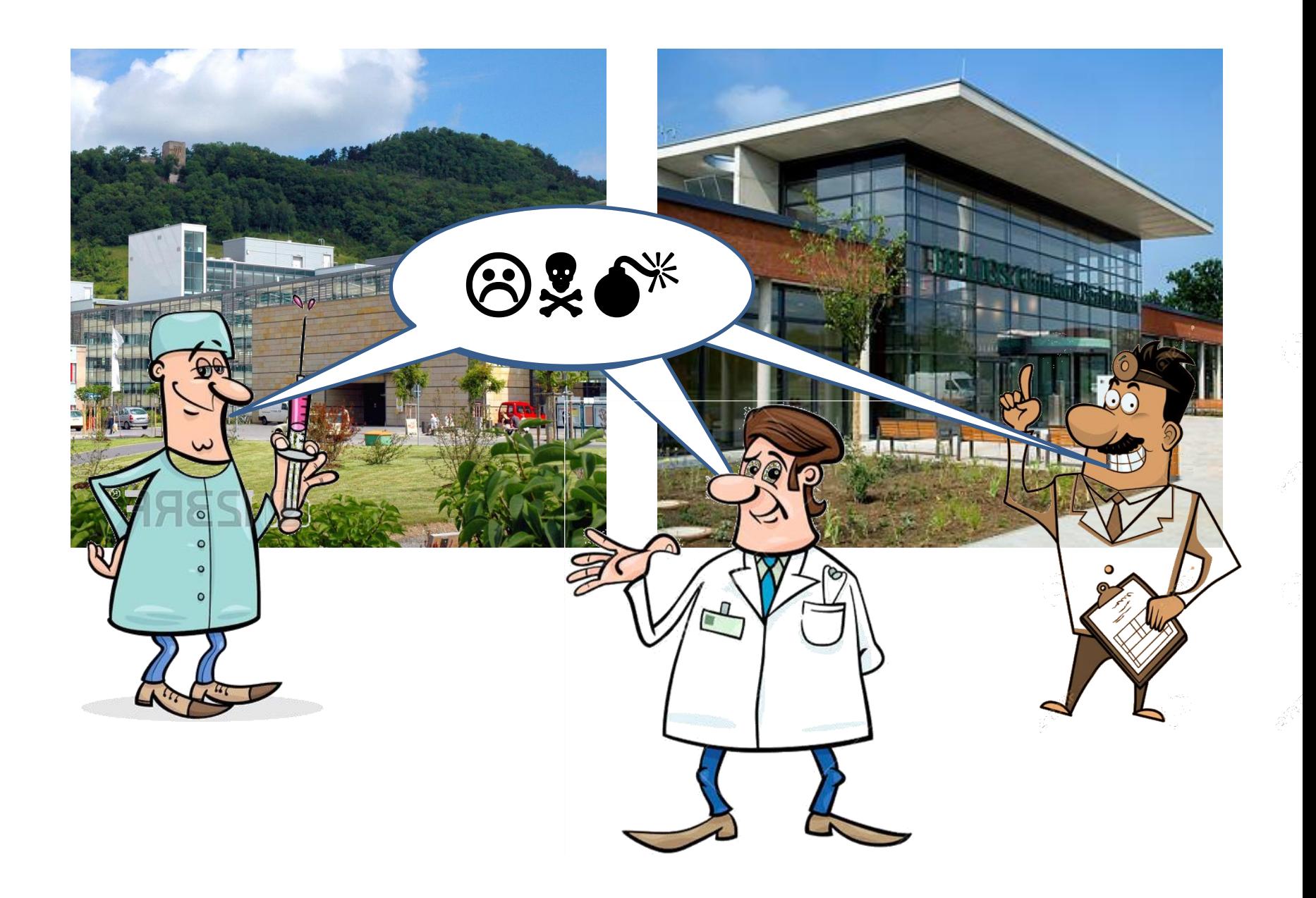

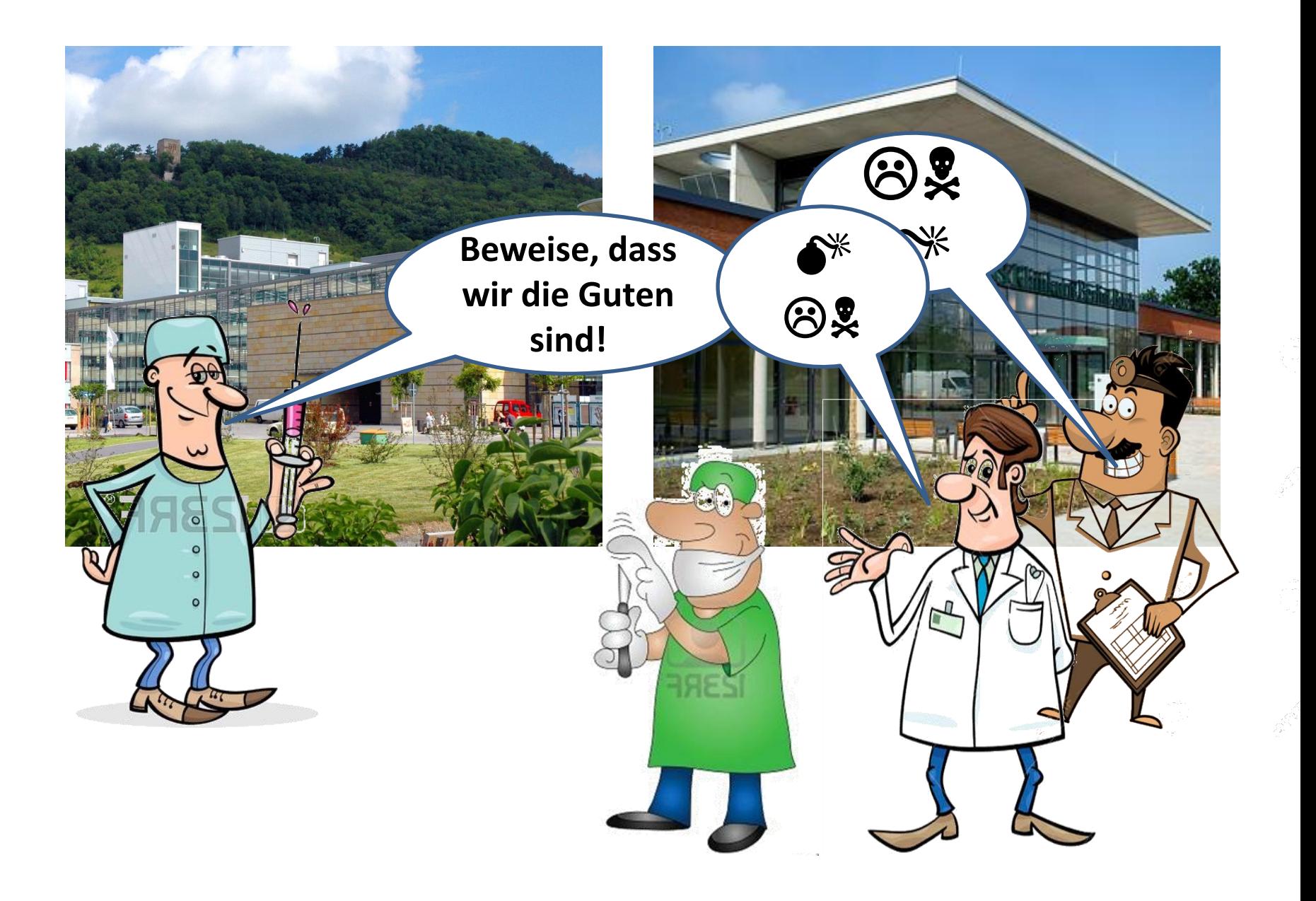

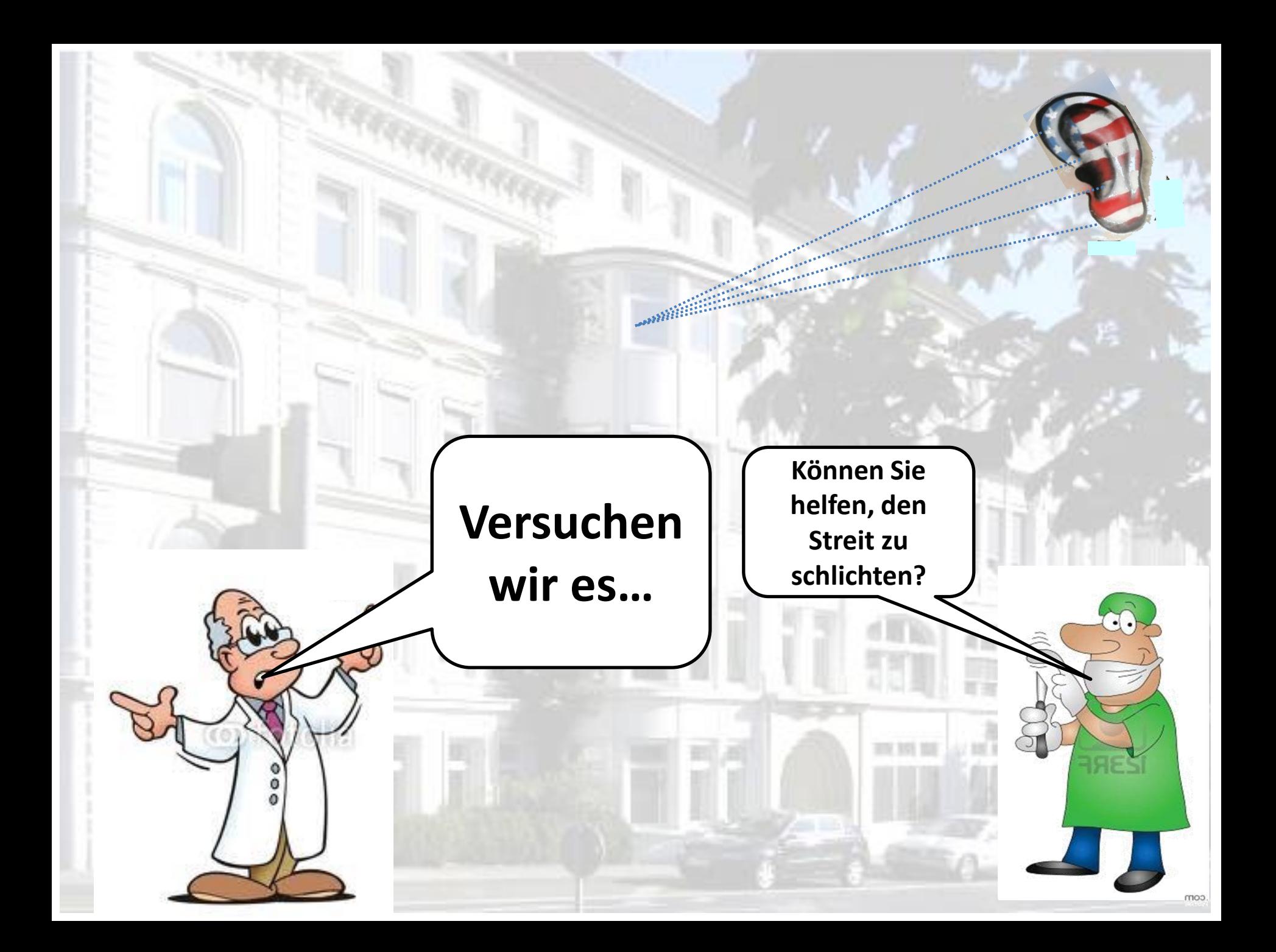

![](_page_6_Figure_0.jpeg)

![](_page_6_Picture_39.jpeg)

## **Nichtparametrische Tests**

Eine Stichprobe...

i-Quaurat

- ▲ Unabhängige Stichproben...
- **A Verbundene Stichproben...**

## **Mittelwertvergleiche**

- T-Test bei unabhängigen Stichproben...
- T-Test bei verbundenen Stichproben...
- E Einfaktorielle ANOVA...

![](_page_7_Figure_0.jpeg)

![](_page_8_Picture_0.jpeg)

- **1. Machen Sie sich mit den Daten vertraut.**
- **2. Stellen Sie diese grafisch dar.**
- **3. Prüfen sie die untersuchten Merkmale auf Vollständigkeit und Plausibilität**
- **4. Formulieren Sie Ihre Frage möglichst präzise:**

#### **Nicht:**

• **Welche Chemotherapie ist besser?**

#### **Sondern:**

**Welche der beiden Therapien hat**

- **Eine höhere Response-Rate**
- **Weniger Nebenwirkungen mit Grad >3**
- **Weniger Therapieabbrecher**
- **Längeres Überleben**
- **Längere Zeit bis zur Tumorprogression**

## **Welche der beiden Therapien hat eine höhere Response-Rate ?**

![](_page_9_Picture_147.jpeg)

 $\frac{1}{\epsilon}$ 

#### **Nun Aufteilung nach Geschlecht**

![](_page_9_Picture_148.jpeg)

### **Historisches Beispiel**

## **Sterblichkeit aufgrund von Tuberkulose in New York und Richmond aus dem Jahre 1910**

![](_page_10_Picture_128.jpeg)

![](_page_10_Picture_129.jpeg)

## **Simpsons Paradoxon**

![](_page_11_Picture_29.jpeg)

Scheinkorrelationen können entstehen, wenn Daten gruppiert ausgewertet werden, es aber innerhalb der Gruppen eine Ungleichverteilung einer wichtigen Größe gibt (die kein Confounder sein muss). Dieses Phänomen wurde unter dem Begriff Simpson-Paradoxon bekannt.

## **Vorsicht bei der Analyse von Subgruppen**

Deutsches Ärzteblatt | Jg. 106 | Heft 41 | 9. Oktober 2009

![](_page_12_Figure_0.jpeg)

![](_page_12_Figure_1.jpeg)

#### **1. Versuch: Streudiagramm**

![](_page_13_Figure_1.jpeg)

#### **2. Versuch: Boxplot**

![](_page_14_Figure_1.jpeg)

#### **3. Versuch: Boxplot**

![](_page_15_Figure_1.jpeg)

# **Lassen Sie uns nun nachschauen, welche Qualitätsmerkmale in Organzentren abgefragt werden.**

![](_page_16_Picture_1.jpeg)

#### **Qualitätsparameter für Organzentren**

![](_page_17_Picture_88.jpeg)

![](_page_18_Figure_0.jpeg)

**Beginnen wir mit der Untersuchung der Anzahl von Revisionseingriffen beim Rektum. Dies ist ein Merkmal der Ergebnisqualität beim Rektumkarzinom.**

![](_page_19_Picture_118.jpeg)

zun, der etatiomer wirder<br>Nullhynothese diese lau amnypomoocy arca<br>allan drai Klinikan **Nun, der Statistiker bildet meist eine Nullhypothese, diese lautet hier: In allen drei Kliniken ist die Anzahl der Revisionseingriffe gleich. Diese versuchen wir nun mit statistischen Methoden zu widerlegen**

**Tun Sie's, sie werden meiner Klinik wurde sehen, ich bin der Beste!**

![](_page_21_Picture_126.jpeg)

![](_page_21_Picture_127.jpeg)

![](_page_22_Picture_0.jpeg)

**http://www.jaik.de/js/bin\_konf.htm**

Konfidenzintervall (oben) - Signifikanztest (unten)

Eingabe von X und n -> Konfidenzintervall

Einzugeben ist der Stichprobenumfang n und die Zahl der Erfolge X.  $(z.B. 450 (=X)$  von 800  $(=n)$  Salmanianern emfatieren)

![](_page_22_Figure_5.jpeg)

![](_page_23_Picture_0.jpeg)

![](_page_24_Picture_0.jpeg)

**Nun testen wir auf statistisch signifikante**  u ر.<br>السل**ه Die Nullhyposthese lautet: Alle 3 Raten sind gleich. Wir wollen sehen, wie wahrscheinlich diese Annahme ist. Wenn die Wahrscheinlichkeit weniger als 5% beträgt, dann lehnen wir die Nullhypothese ab. Dazu machen wir einen**  $χ²$ **-Test** 

**http://www.quantpsy.org/chisq/chisq.htm**

### **CALCULATION FOR THE CHI-SQUARE TEST**

#### An interactive calculation tool for chi-square tests of goodness of fit and independence

will let you know if there is a problem. In the 2 x 2 case of the chi-square test of independence, expected frequencies less than 5 are usually considered acceptable if Yates' correction is employed.

Curriculum vitae **Selected publications** Supplemental material

for publications

**Online utilities** 

Mediation & moderation material

PSY-GS 321: Multilevel **Modeling** 

Vanderbilt Psychological **Sciences** 

**Vanderbilt Quantitative** Methods

**Organizations** 

**Friends and colleagues** 

Contact me

© 2010-2015, Kristopher J. Preacher

![](_page_25_Picture_64.jpeg)

**Das mache ich sehr gerne.** 

**unterschiedlich sind, nicht Doch zunächst noch einige beweisen, denn die Bemerkungen zu dem gerade Wahrscheinlichkeit, dass unsere durchgeführten Test.**

**Nullhypothese stimmt, ist > 0,05.** 

 $\bigcirc$ 

 $\bullet^*$ 

**Lieber Herr Professor, Sie wollen doch nicht abstreiten, dass 0% viel, viel besser ist als 16%! Wiederholen Sie doch Ihren Test mit meinen Daten und denen des Kollegen aus der A-Klinik.**

 $\mathbb{O}$ o

#### Gp 1 Gp 2 Gp 3 Gp 4 Gp 8 Gp 9 Gp 10 Gp 5 Gp 6 Gp 7 Cond.  $1:8$ 4  $12$ O Cond. 2: 42 46 8 96 Cond. 3: I٥ Cond. 4: I٥ Cond. 5: I٥ Cond. 6: I٥ Cond. 7: O Cond. 8: O Cond. 9: O Cond. 10: O lo. 50 50 8 O 0 I٥ I٥ 0 0 108 Output: Chi-square: 2.7 Calculate Reset all degrees of freedom: 2 n-value: 0.25924026 Yates' chi-square: 1.183 Status: At least one expected frequency is less than 1 !! Yates' p-value: 0.55349642

#### **1. Bemerkung**

![](_page_28_Picture_10.jpeg)

 $\frac{1}{2}$ 

**2. Bemerkung**

![](_page_29_Picture_0.jpeg)

**Der Erwartungswert ist diejenige Anzahl von Fällen, die dann aufgetreten wäre, wenn unsere Nullhypothese genau zuträfe.**

**also wenn tatsächlich die Re-Operationen pro Klinik genau gleich häufig aufgetreten wären.**

![](_page_29_Picture_95.jpeg)

**Falls wir einen statistisch signifikanten Wert p <0,05 erhalten hätten, wäre dieser nicht verwertbar gewesen, da (Faustregel) 95 % aller Erwartungswerte >5 sein sollten. Hier ist 1/6 (=17%) <5.**

![](_page_30_Figure_0.jpeg)

Die Artemente der Erwartungswerten der Frankreist und der Planz und der Planz und der Planz und der Frankreist<br>Die Beschreibung der Daten hegnijgen In uncerem Reichiel<sup>.</sup> Bei kleinen Fallzahlen sollte man sich mit der Beschreibung der Daten begnügen. In unserem Beispiel:

<u>Desiminer von die step einer von der Gruppe von der Gruppe von der Gruppe von der Gruppe von der Gruppe von de</u><br>Des Baltin von der Gruppe von der Gruppe von der Gruppe von der Gruppe von den gestigten der Gruppe von der G **sinnvoll, einen -Test zu rechnen, denn einer der 2** ERECTED STEED STEED STEED STEED STEED STEED TO A 11 IN THE UP OF THE UP OF THE STEED STEED STEED STEEP. **In der C-Klinik wurden 8 Patienten elektiv wegen eines Rektumkarzinoms operiert. Bei diesen wurde kein Revisionseingriff durchgeführt.**

![](_page_31_Picture_0.jpeg)

![](_page_32_Picture_0.jpeg)

**Auch dieser Test zeigt keinen Unterschied zwischen den Kliniken A und C.** 

**Bisher haben wir also noch keinen Sieger im Wettbewerb um die beste Ergebnisqualität.** 

**Fisher's Exact Test** 

![](_page_32_Figure_4.jpeg)

![](_page_32_Figure_5.jpeg)

http://www.langsrud.com/fisher.htm TABLE =  $[42, 8, 8, 0]$ Left : p-value = 0.280091508329541 Right :  $p-value = 1$  $2-Fail$   $p-value = 0.5831196155095191$ 

Fisher's Exact Test

**Nullhypothese beibehalten p > 0,05**

**http://www.langsrud.com/fisher.htm**

![](_page_32_Picture_9.jpeg)

![](_page_33_Picture_0.jpeg)

![](_page_34_Picture_96.jpeg)

![](_page_34_Picture_1.jpeg)

![](_page_35_Picture_0.jpeg)

**Langsam, meine Herren! Mir ist da etwas aufgefallen, n i c h t um die Klinikletalität. Hier geht es um die 30-Tage-Letalität,** 

**Den Unterschied zeige ich Ihnen. Vorschrift.**

![](_page_35_Picture_114.jpeg)
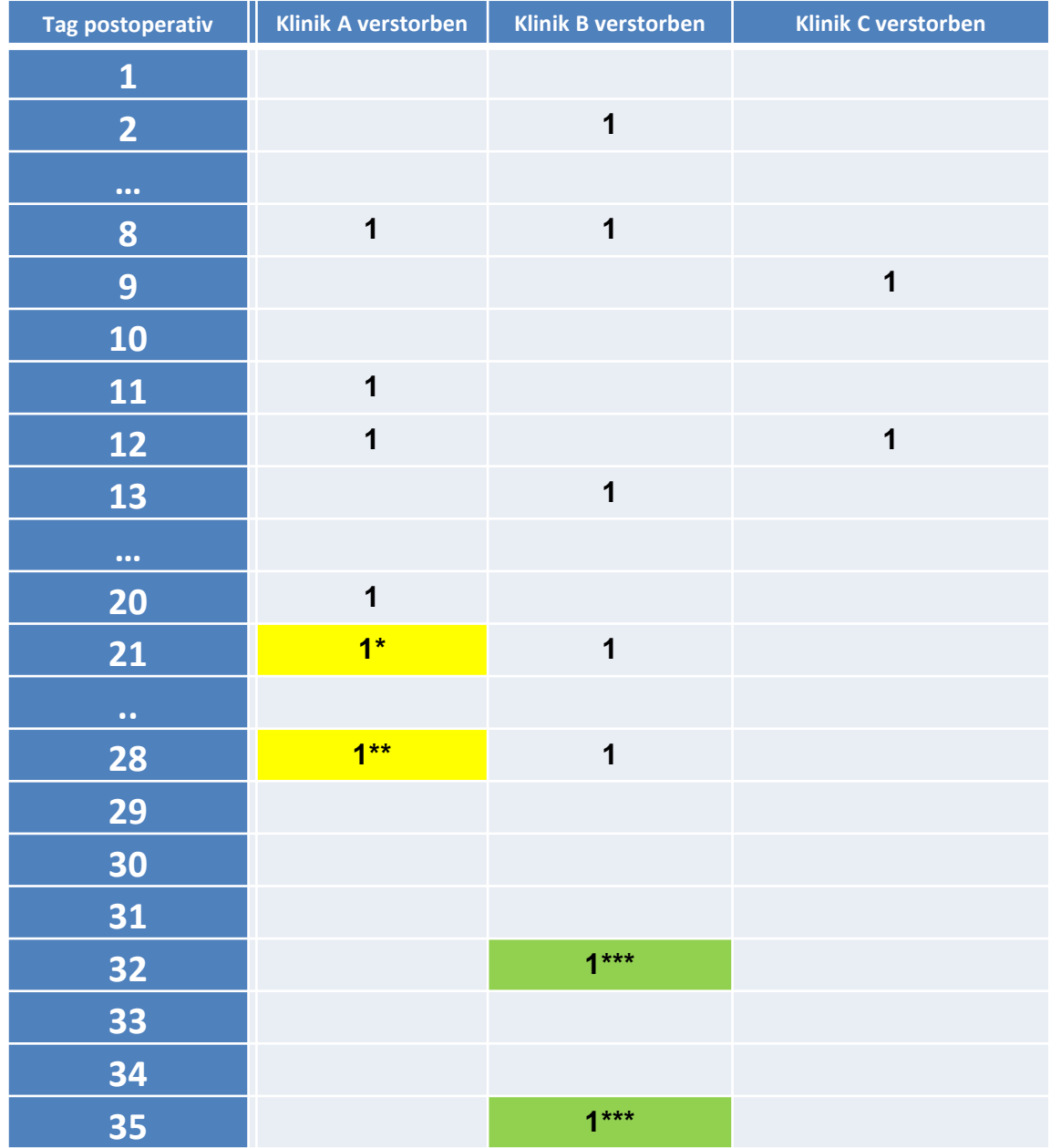

- **Nach Entlassung in Geriatrie verstorben**
- **\*\* Nach Entlassung in Reha verstorben**
- **\*\*\* gehört nicht zur 30-Tage-Letalität**

## **Nach Herstellen der Beobachtungsgleichheit haben wir folgende Situation:**

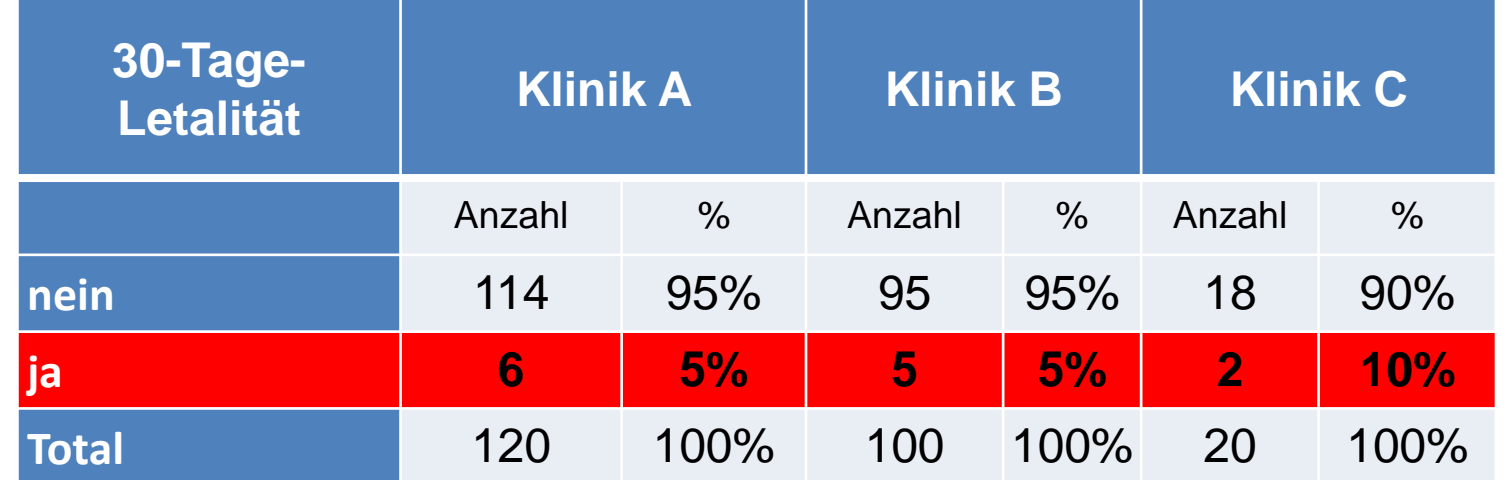

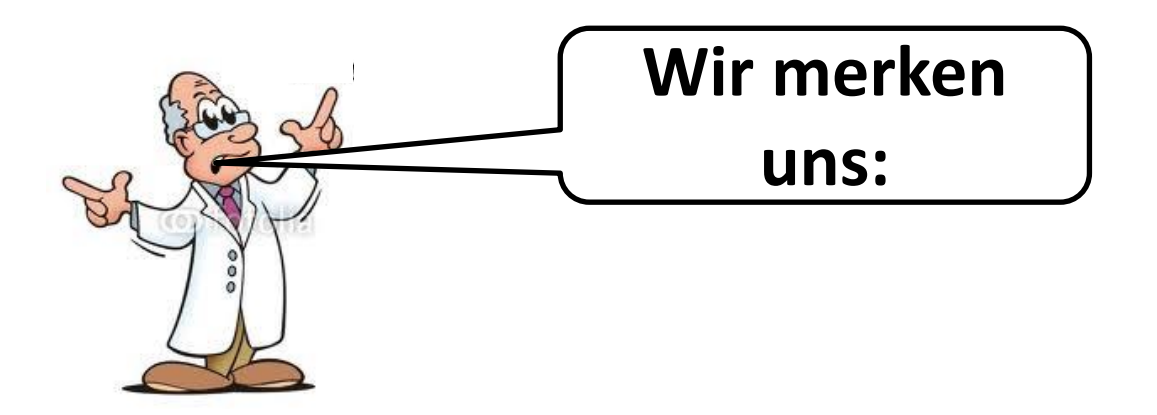

Bei postoperativer Sterblichkeit ist es wichtig

- **Klinikletalität**
- **30-Tage-Letalität**

zu unterscheiden.

Es können erhebliche Unterschiede auftreten**.**

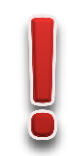

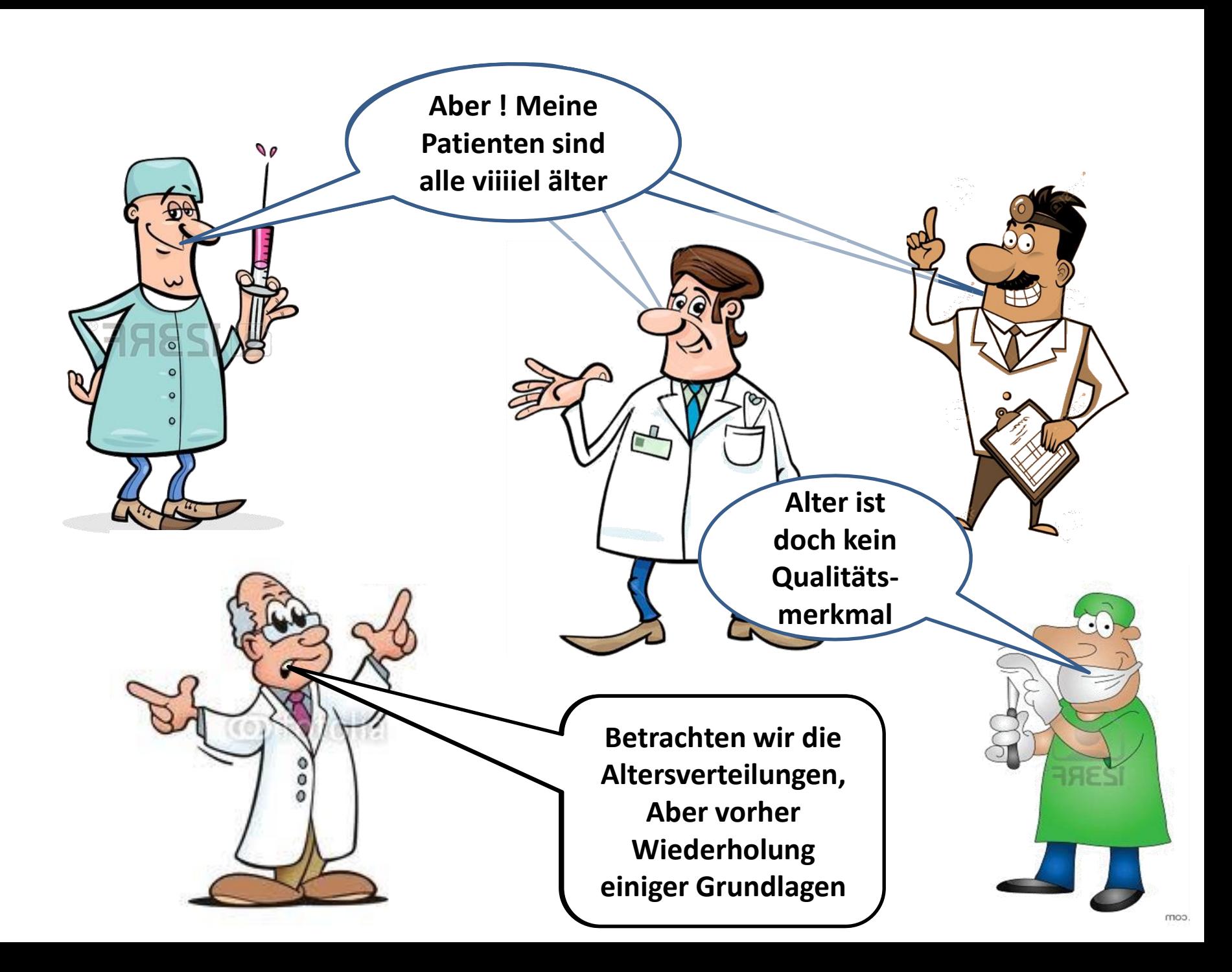

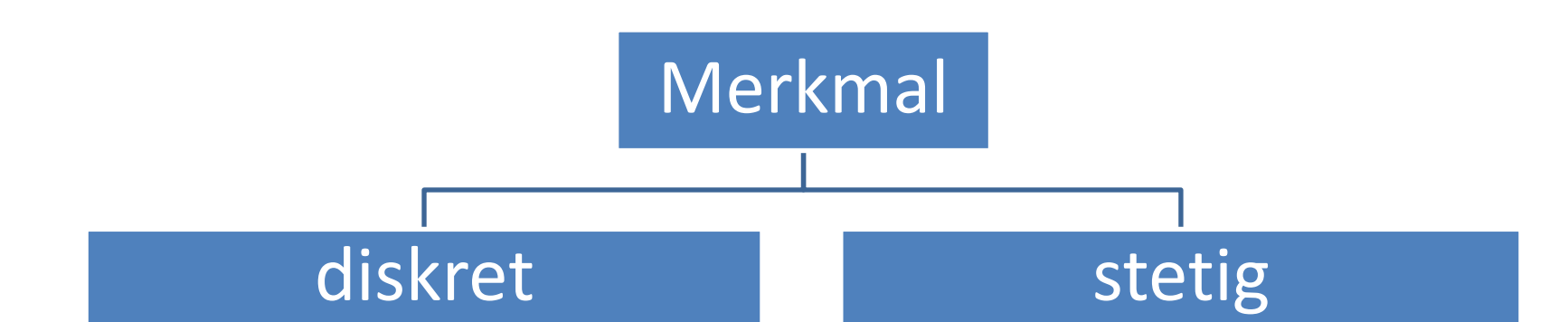

endlich (oder abzählbar unendlich) viele Ausprägungen/Werte

## **Beispiele aus der Tumordokumentation:**

- Geschlecht,
- Histologie-Codes,
- Tumorstadium
- Prozeduren,
- Blutgruppen,
- Anzahl Blutkonserven,
- Postoperative Sterblichkeit

alle (reellen) Zahlen eines Intervalls können mögliche Ausprägungen/Werte sein

## **Beispiele aus der Tumordokumentation:**

- Alter,
- Tumormarker,
- Operationsdauer,
- **Temperatur**
- Überlebenszeit
- …

• …

# nominalskaliert ordinalskaliert intervallskaliert

Ausprägungen sind Namen, Ordnung nicht sinnvoll

## **Beispiele:**

- Geschlecht,
- Histologie-Codes,
- Prozeduren,
- Blutgruppen,
- …

Merkmal

Ausprägungen/ Werte können geordnet, aber Abstände nicht interpretiert werden

## **Beispiele:**

- Tumorstadium
- Anastomosen-Insuffizienzen
- Lokalisation im Kolon
- Komplikationen
- …

Ausprägungen/Werte sind Zahlen, deren Abstände interpretiert werden können

## **Beispiele:**

- Alter,
- Tumormarker,
- Operationsdauer,
- **Temperatur**
- …

### **Typen von Merkmalen/Kenngrößen/Variablen**

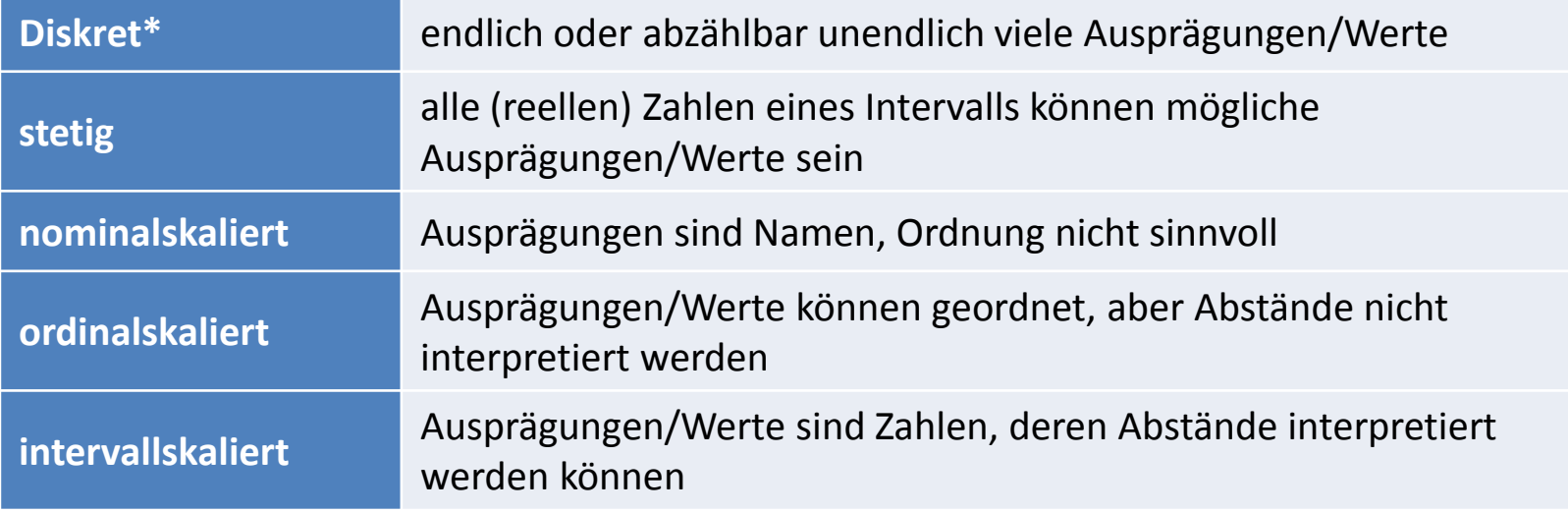

\* Sonderfall: Diskret und 0-1 (ja/nein) codiert

## **Im SPSS sieht das so aus:**

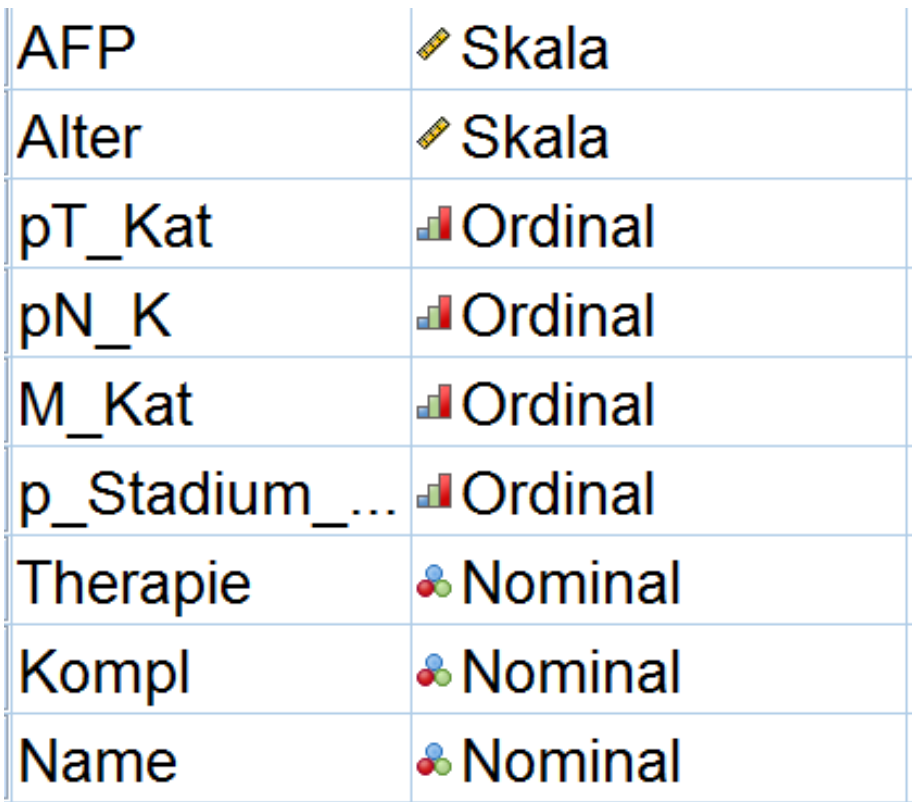

#### **Typen von Verteilungen**

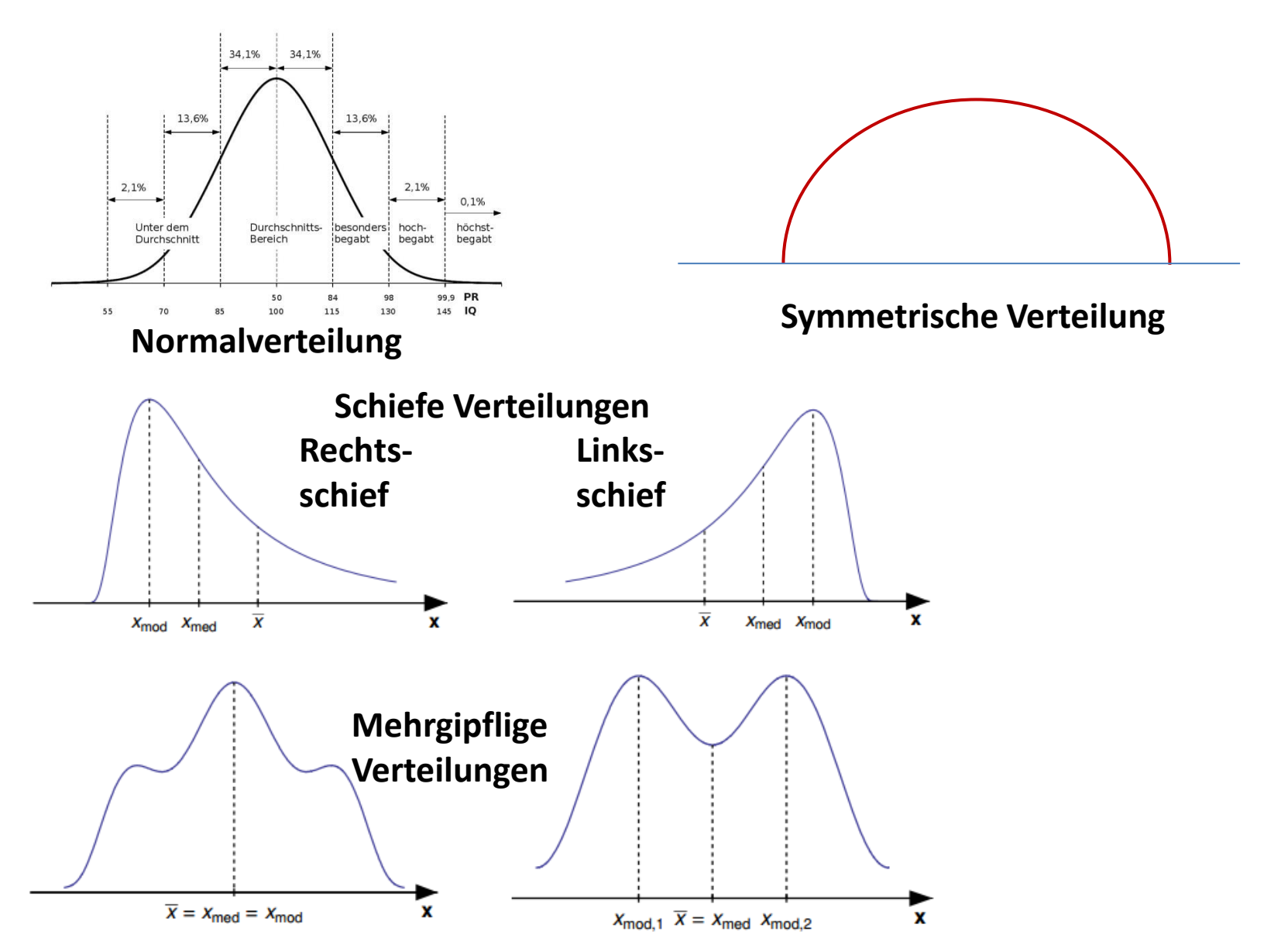

## **Alters-Verteilungen aus dem Tumorregister Bayreuth**

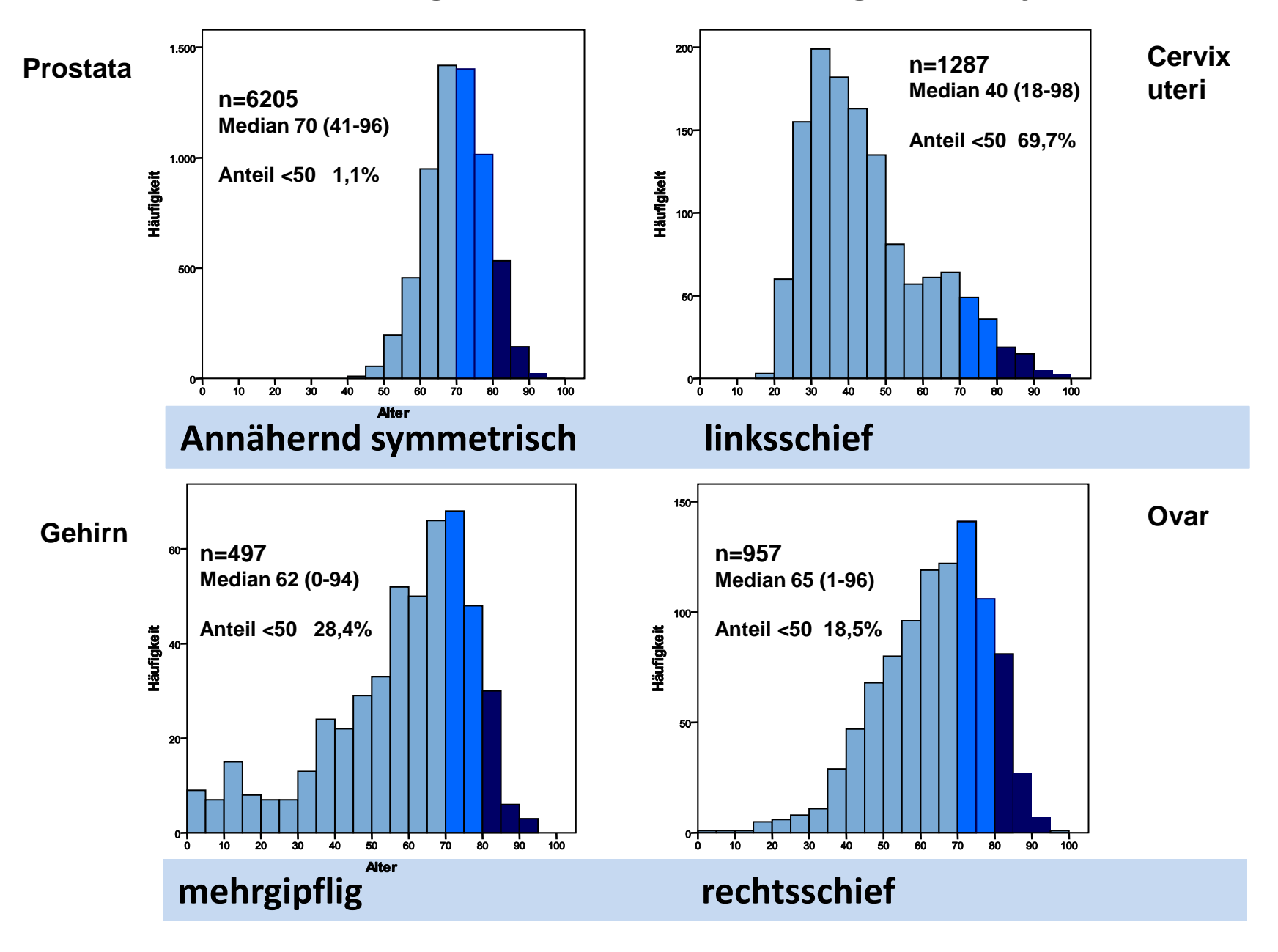

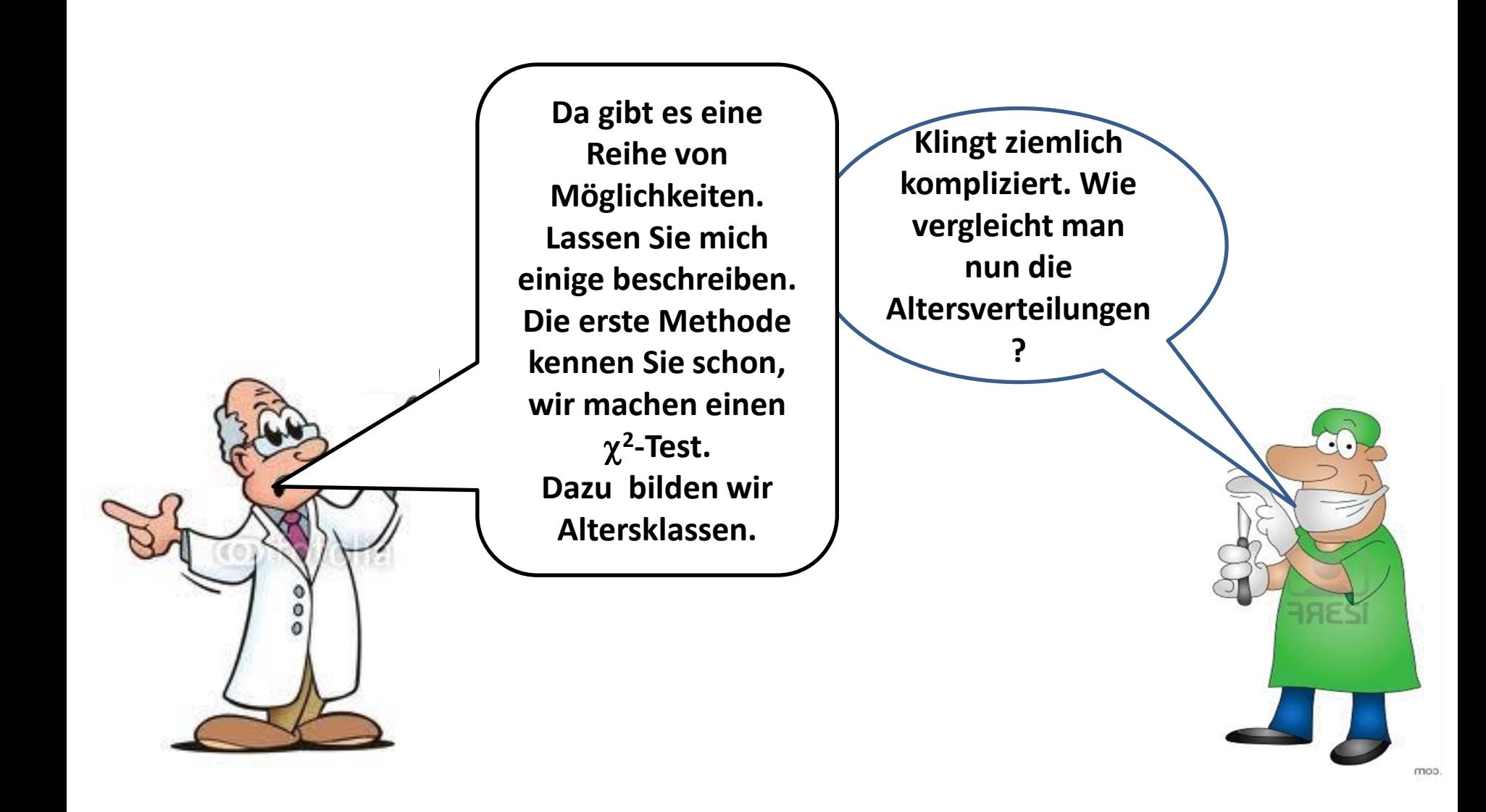

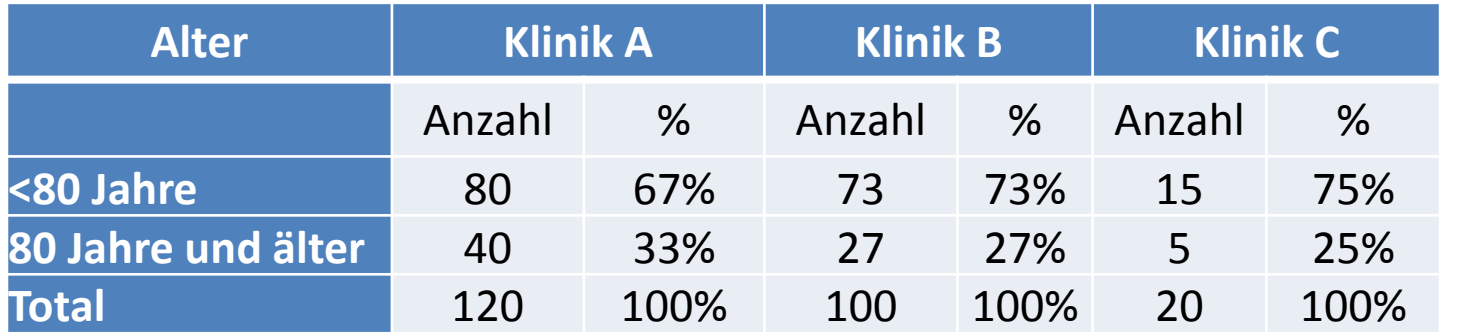

 **2 -Test:** Kein signifikanter Unterschied

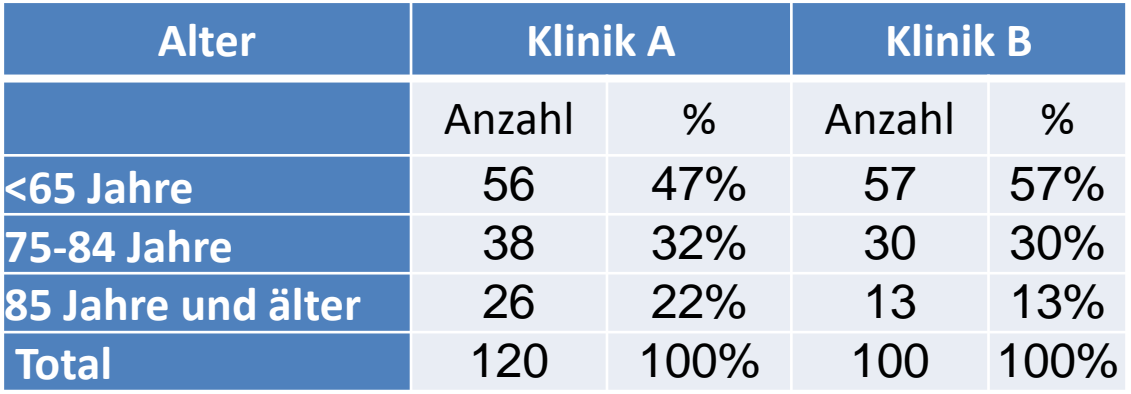

 **2 -Test:** Kein signifikanter Unterschied

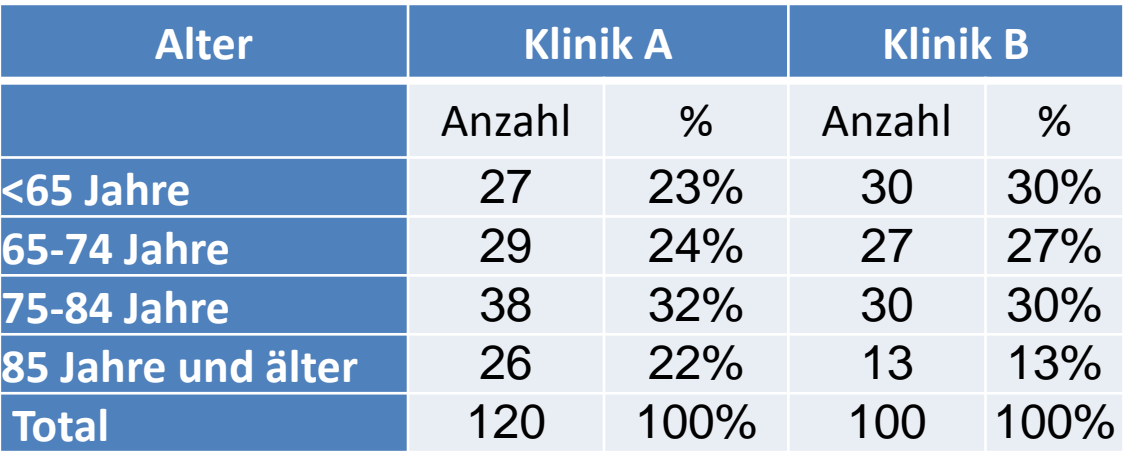

 **2 -Test:** Kein signifikanter Unterschied

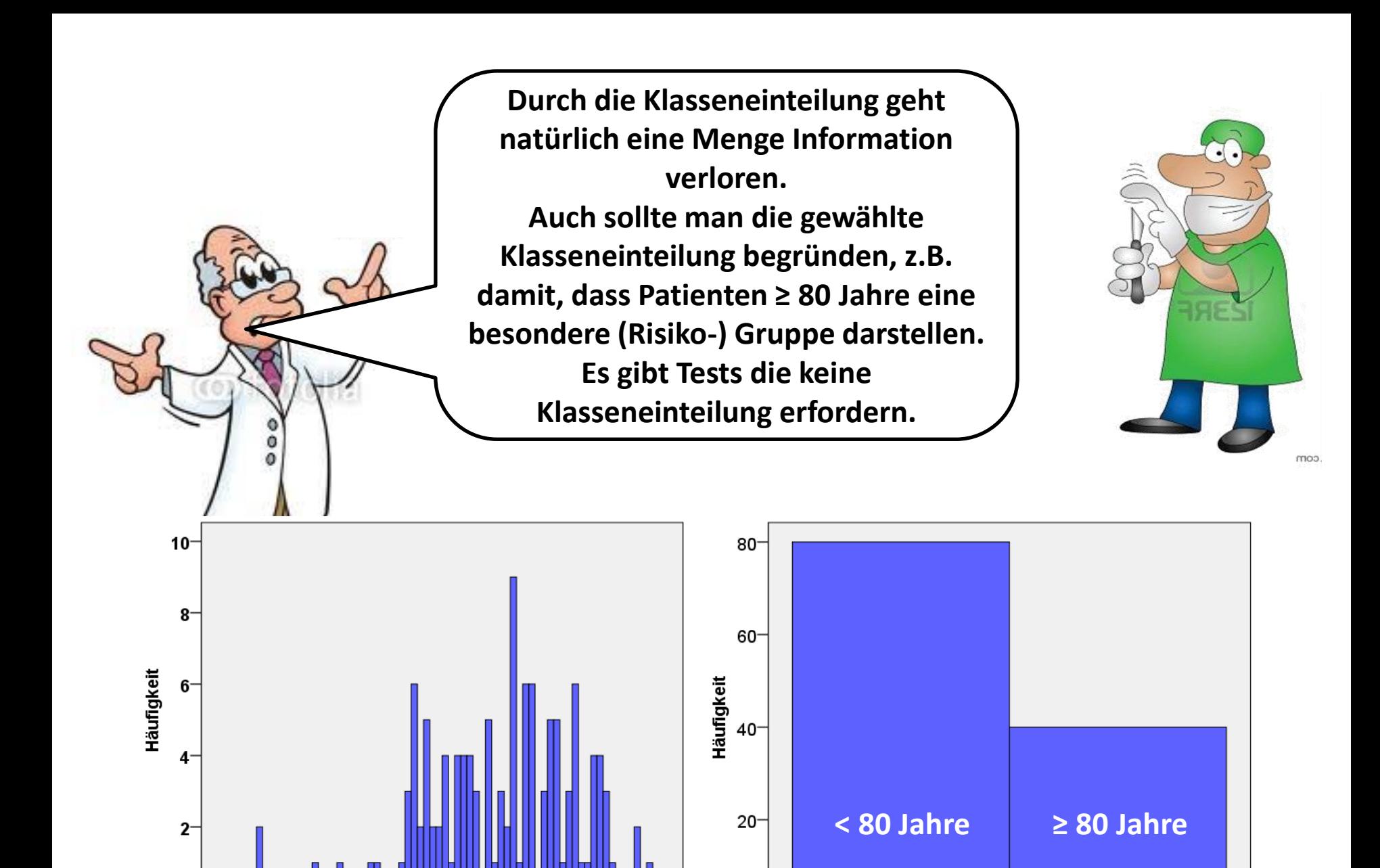

0

 $50$ 

 $\mathbf{0}$ 

30

40

50

60

70

Alter

80

90

100

Alter

 $1,50$ 

 $2.00$ 

 $2.50$ 

 $1.00$ 

Wie vergleichen wir nun **Patienten betrachten sind unsere beiden Verteilungen. Prinzipiell gibt es mehrere A / Klinik B) unabhängig. Möglichkeiten, z.B.:**

- **1. Vergleich der Mediane**
- **2. Vergleich der Rangfolge der Messwerte**
- **3. Vergleich der Mittelwerte**

**Was bitte ist ein Median?**

**???**

**Median nennt man einen Wert, wenn genauso viele kleinere wie größere Werte existierten.**

**Beispiel**

98 87 84 61 79 81 60 69 78 91 72

sortiert

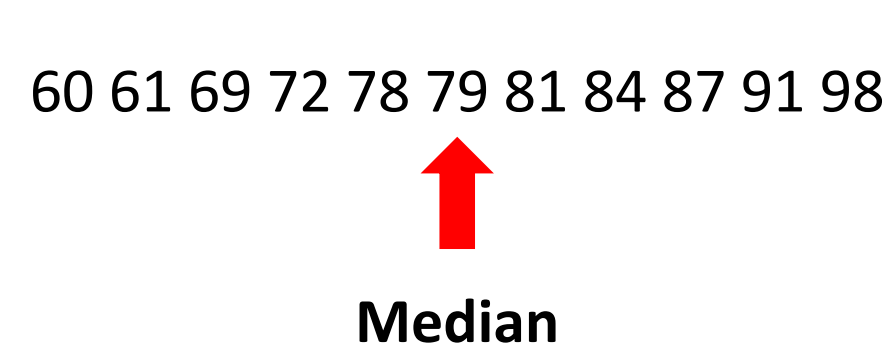

Der **Median-Test** untersucht, ob zwei oder mehr unabhängige Stichproben aus Grundgesamtheiten mit gleichem Median stammen.

## **1. Vergleich der Mediane : Mediantest**

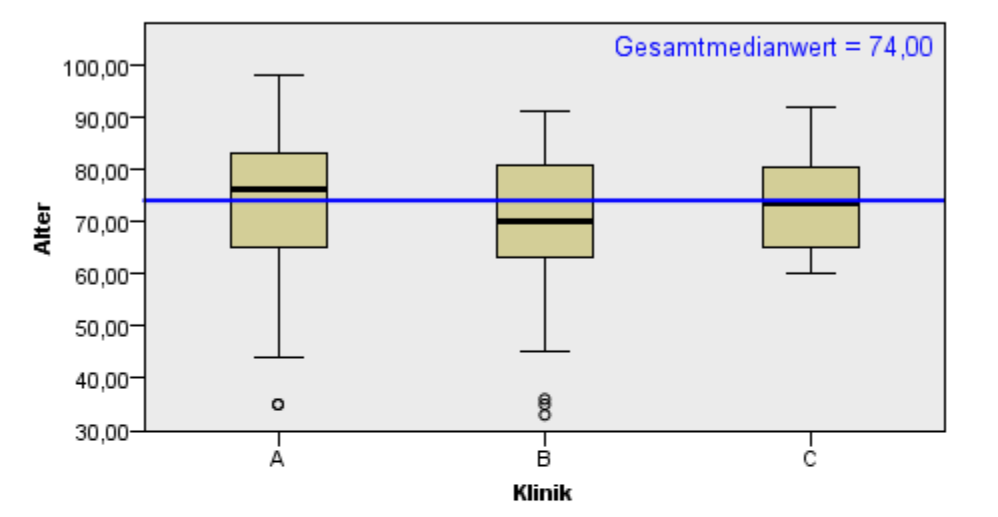

#### Mediantest unabhängiger Stichproben

Da der Test **keine Annahmen hinsichtlich der Häufigkeitsverteilung der Daten** voraussetzt, zählt er zu den **nichtparametrischen Verfahren.** 

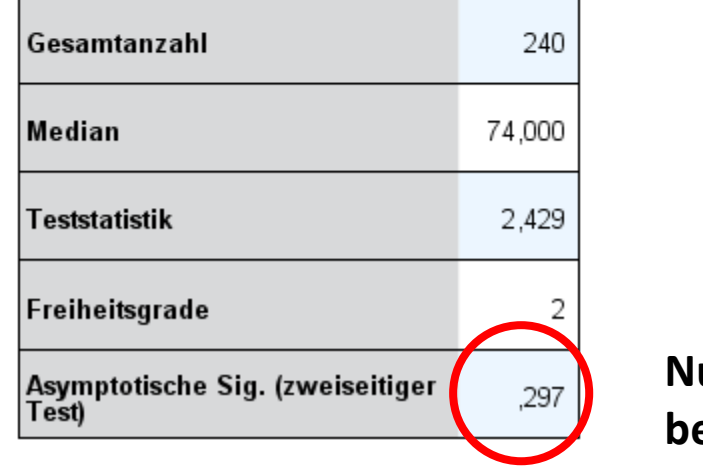

**Nullhypothese beibehalten**

## **2. Vergleich der Rangfolge der Messwerte**

**Mann-Whitney-U-Test für 2 Stichproben Kruskal-Wallis-Test für mehr als 2 Stichproben** 

**Stichprobe Rot 98 87 84 61 79 Stichprobe Blau 90 88 75 83 54 60 81** 

**sortiert**

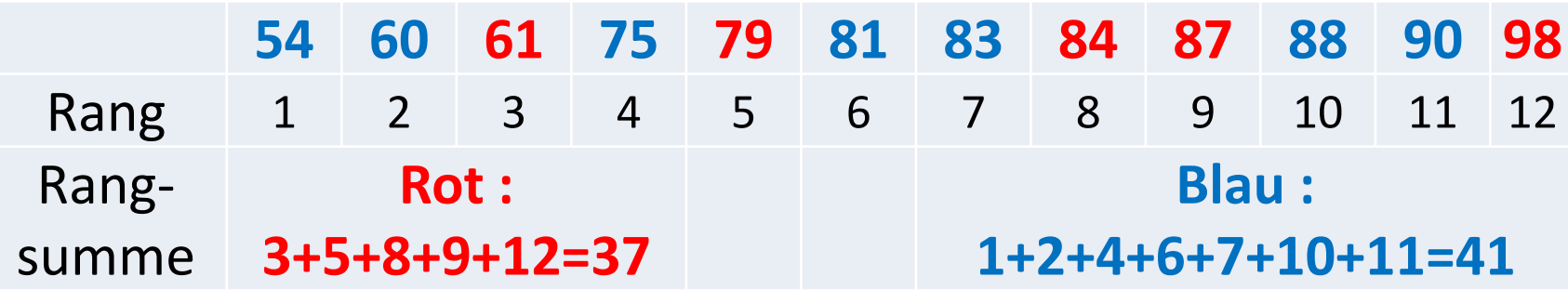

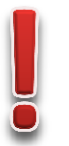

**Beide Tests sind nichtparametrische Testverfahren, da sie keine Annahmen über die Häufigkeitsverteilung machen.** 

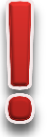

## **2. Vergleich der Rangfolge der Messwerte**

### **Mann-Whitney-U-Test**

Klinik

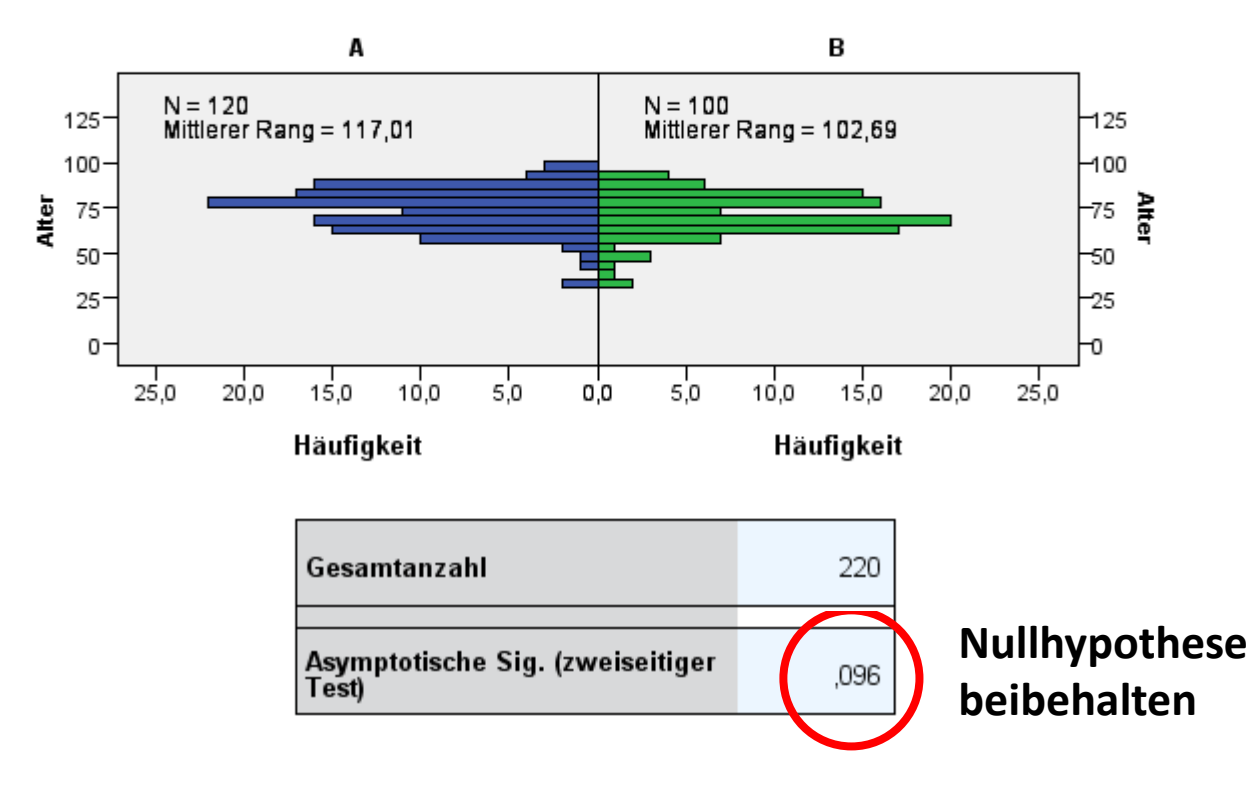

- **Voraussetzung : unabhängige Stichproben** (Gruppen oder Messreihen)
	- **ordinalskalierten Variable**

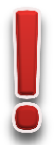

## **2. Vergleich der Rangfolge der Messwerte**

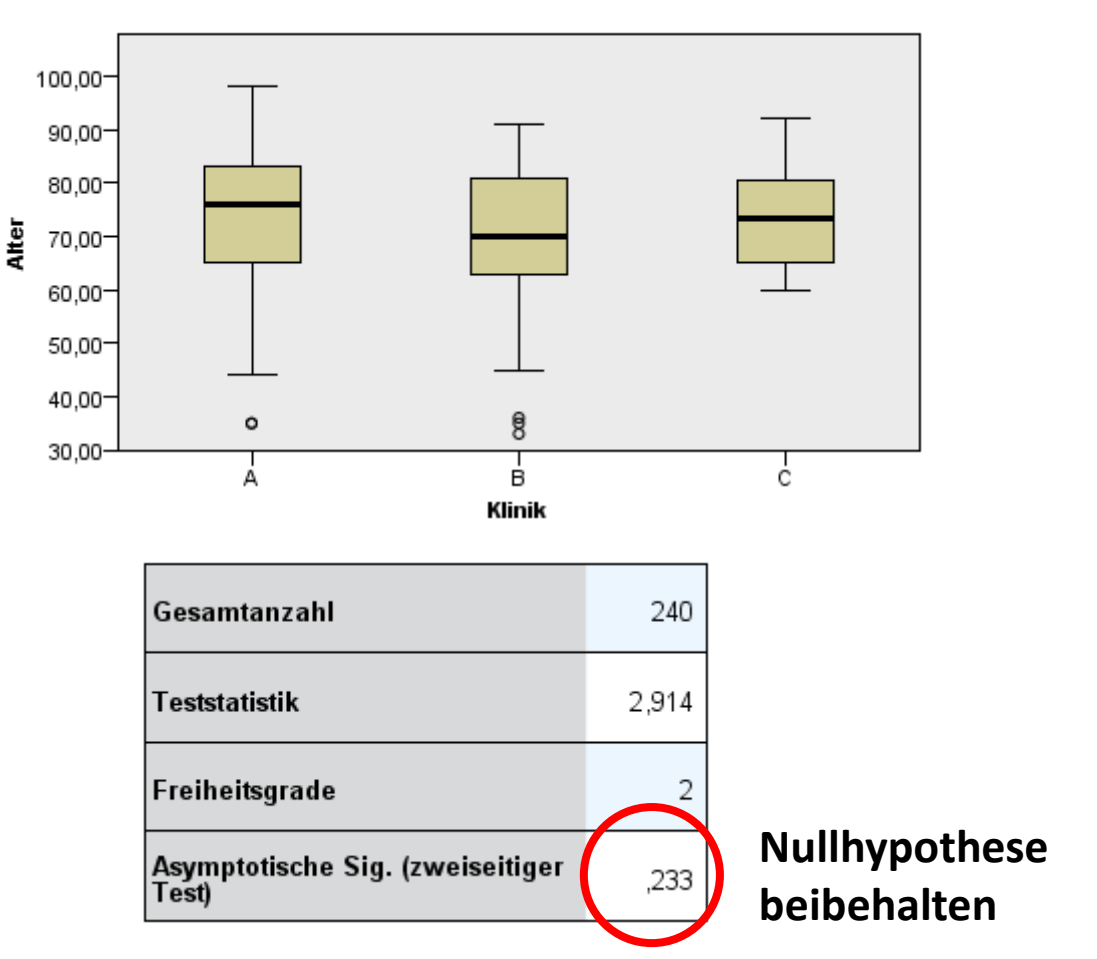

**Kruskal-Wallis-Test**

- **Voraussetzung : unabhängige Stichproben** (Gruppen oder Messreihen)
- **ordinalskalierten Variable**

## **2. Vergleich der Mittelwerte: T-Test**

**Der T-Test prüft ob sich die Mittelwerte zweier unabhängiger Stichproben unterscheiden.**

**Voraussetzung ist, dass die Daten der Stichproben einer**

- **normalverteilten Grundgesamtheit entstammen. Der klassische t-Test setzt voraus, dass beide Stichproben aus Grundgesamtheiten mit**
- **gleicher Varianz entstammen.**
- **Der Welch-Test oder t-Test nach Satterthwaite ist eine Variante, die die Gleichheit der Varianzen nicht voraussetzt.**

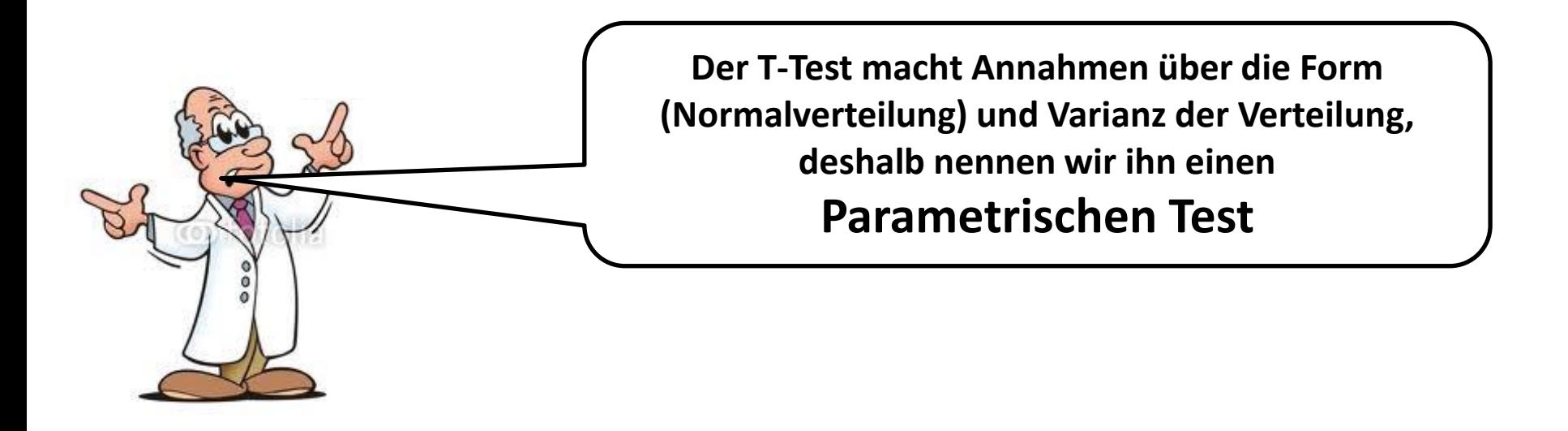

## **Die Normalverteilung**

**Manche Verteilungen lassen sich ganz einfach beschreiben. Für uns ist die Normalverteilung wichtig. Sie lässt sich durch die** 

- 
- **Parameter**
- **Mittelwert µ**
- **Standardabweichung eindeutig festlegen.**

## **Beispiele:**

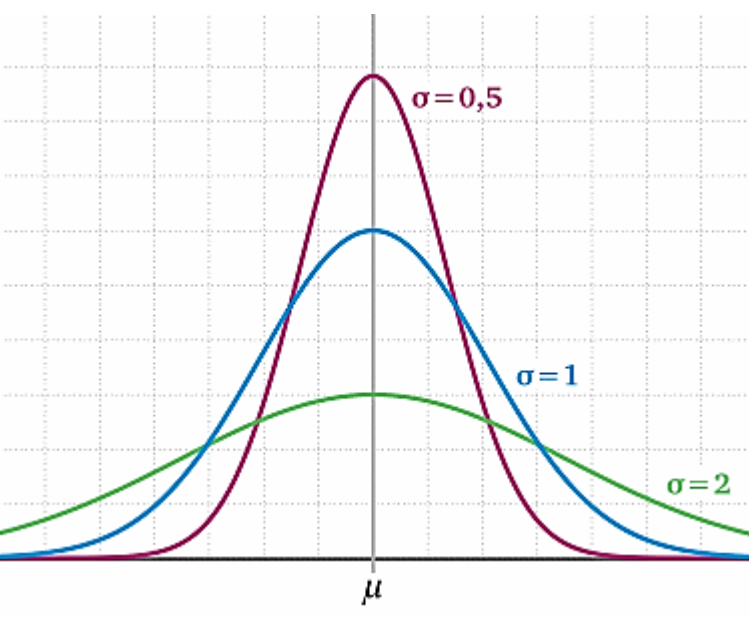

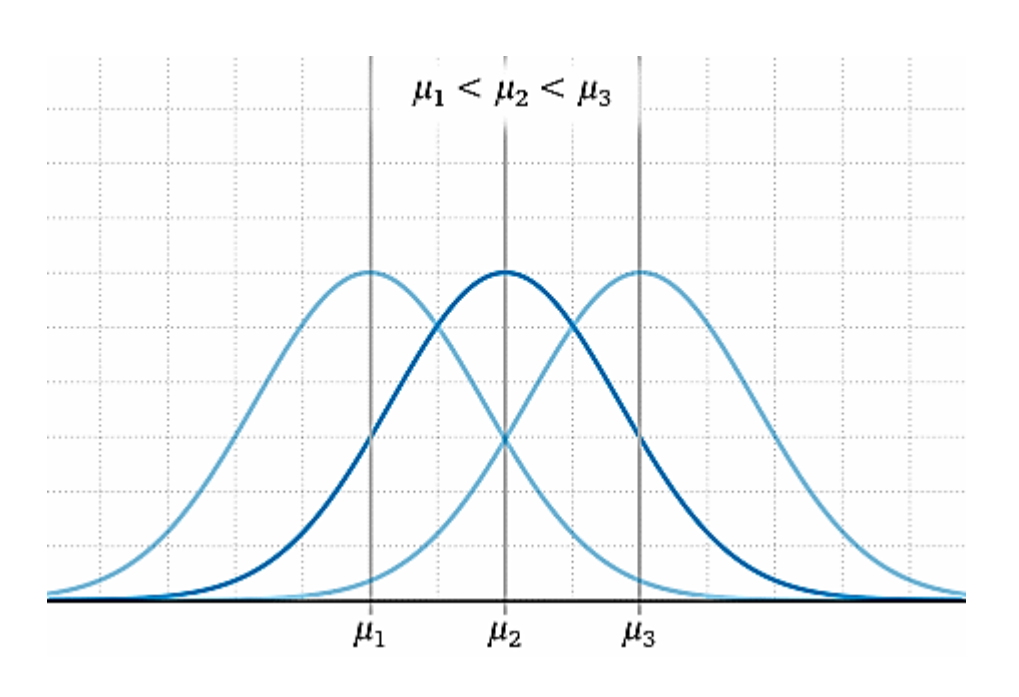

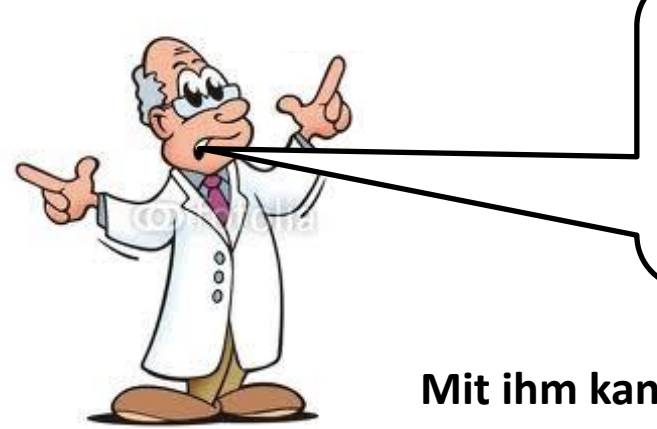

**Prüfen wir ob das Alter in den beiden Kliniken normal verteilt ist. Dazu benutzen wir den Kolmogorov-Smirnov-Test. Alter ist ein stetiges Merkmal, dies ist die** 

**Voraussetzung für diesen Test.**

**Mit ihm kann man testen, ob eine bekannte Verteilung vorliegt:** 

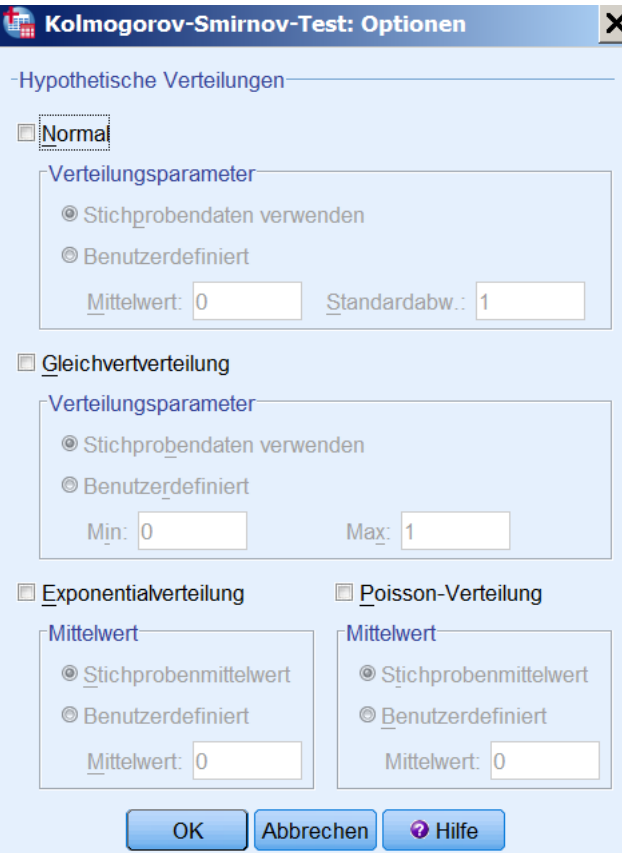

**Kolmogorov-Smirnov-Test einer Stichprobe** 

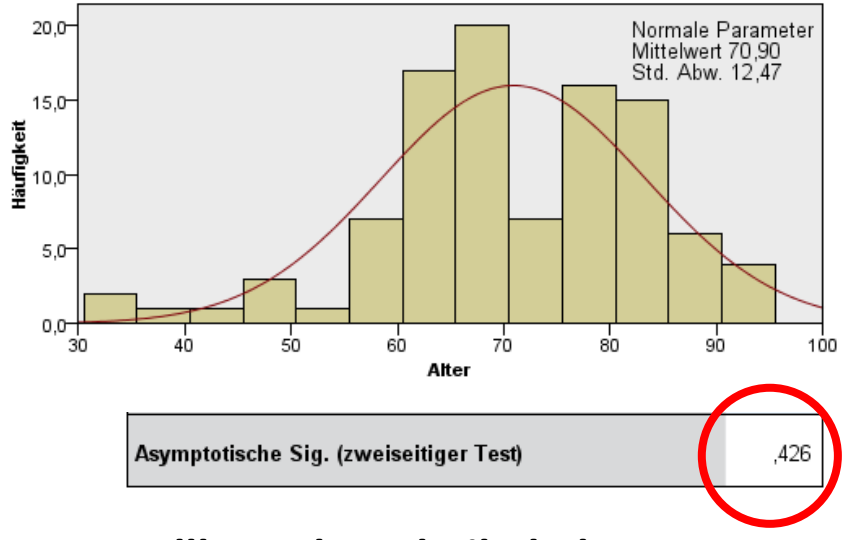

**Nullhypothese beibehalten Alter in Klinik A ist normalverteilt**

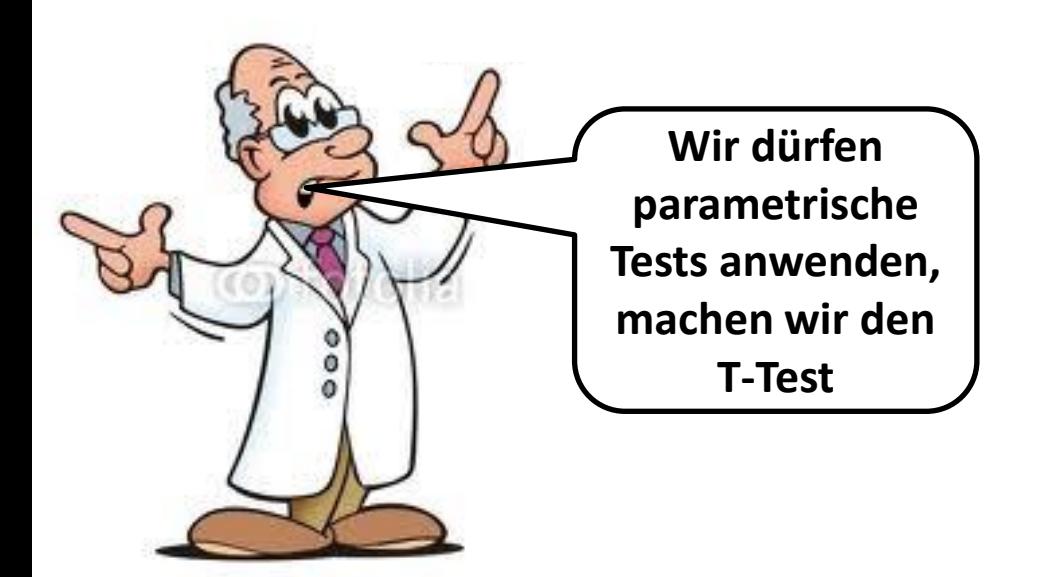

#### **Kolmogorov-Smirnov-Test einer Stichprobe**

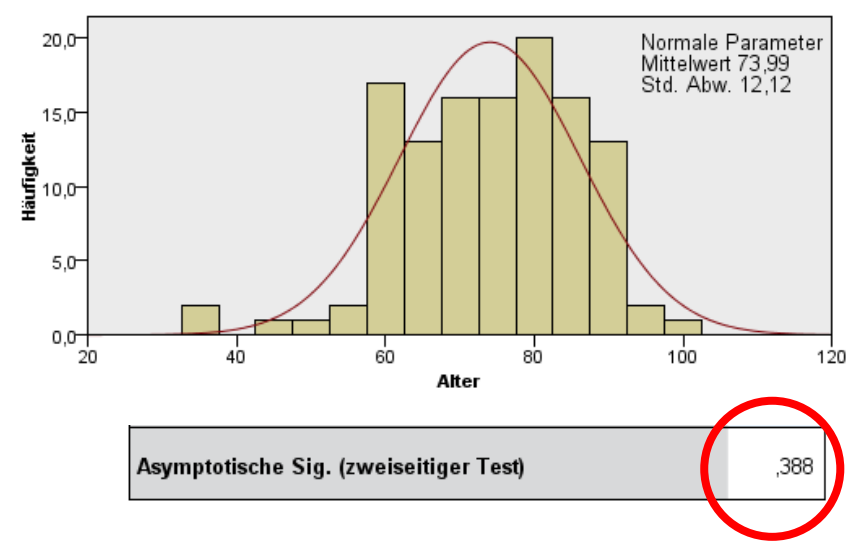

#### **Nullhypothese beibehalten Alter in Klinik B ist normalverteilt**

#### **T-Test bei unabhängigen Stichproben**

#### Gruppenstatistiken

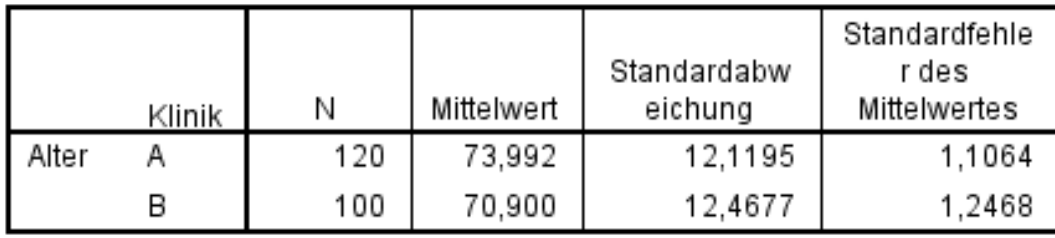

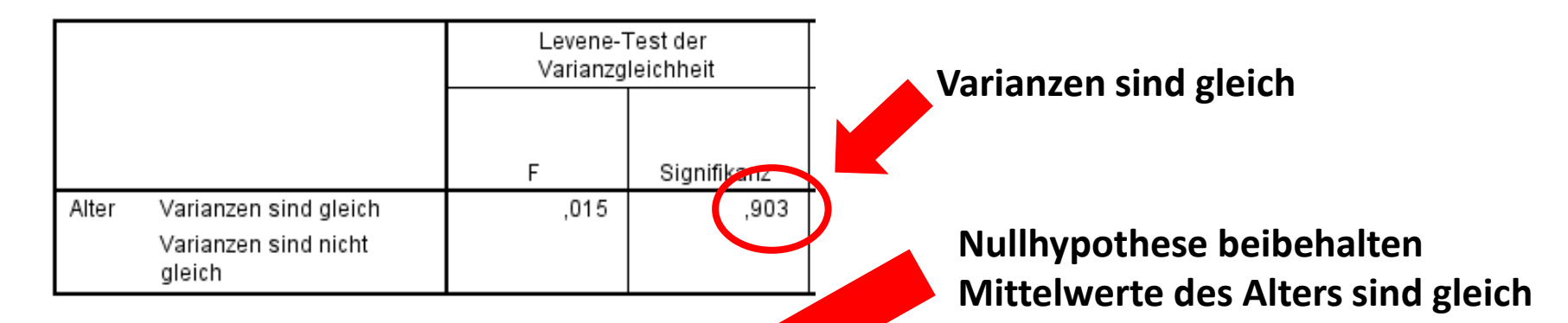

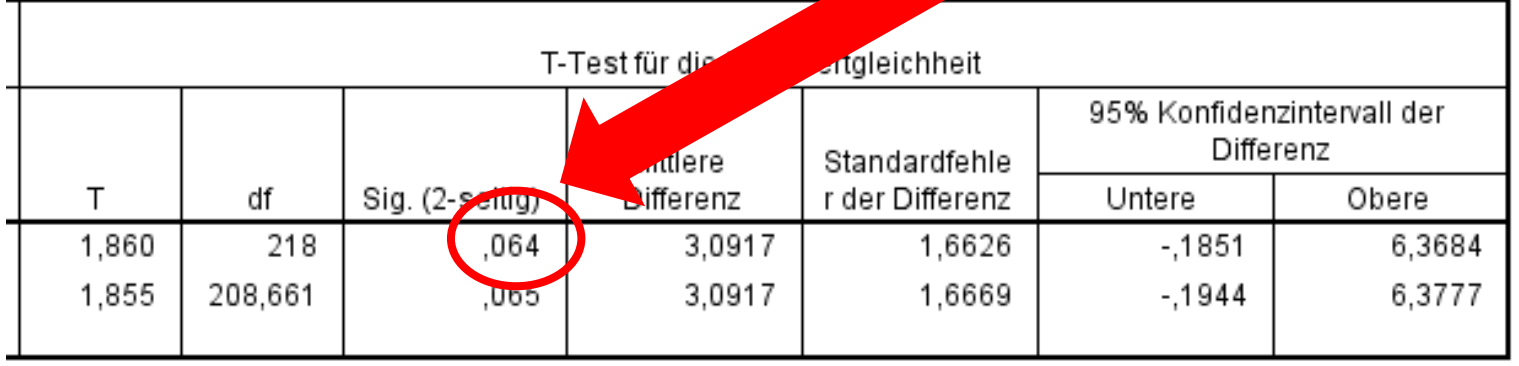

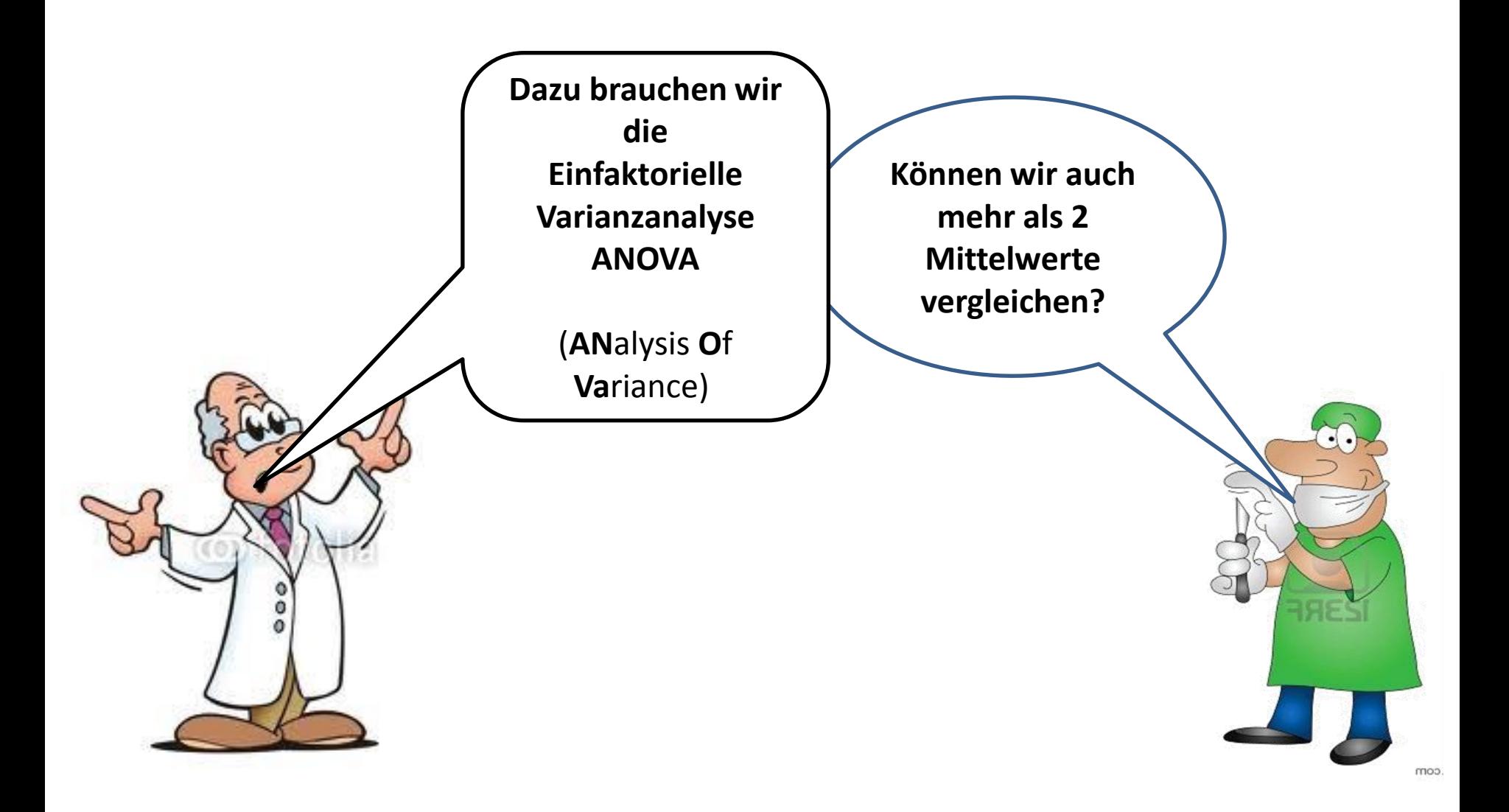

#### **Einfaktorielle Varianzanalyse ANOVA** (**AN**alysis **O**f **Va**riance)

Alter

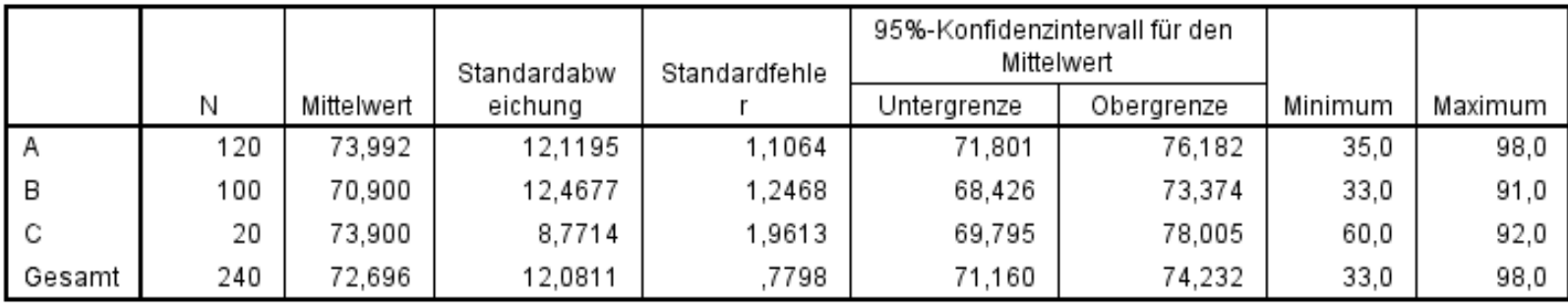

#### Test der Homogenität der Varianzen

Alter

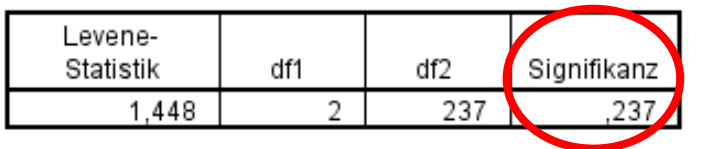

#### **Nullhypothese beibehalten Varianzen sind gleich**

**Nullhypothese beibehalten Mittelwerte des Alters sind gleich**

Einfaktorielle ANOVA

Alter

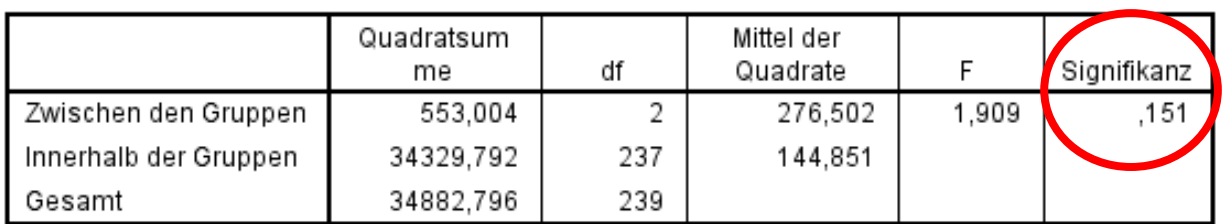

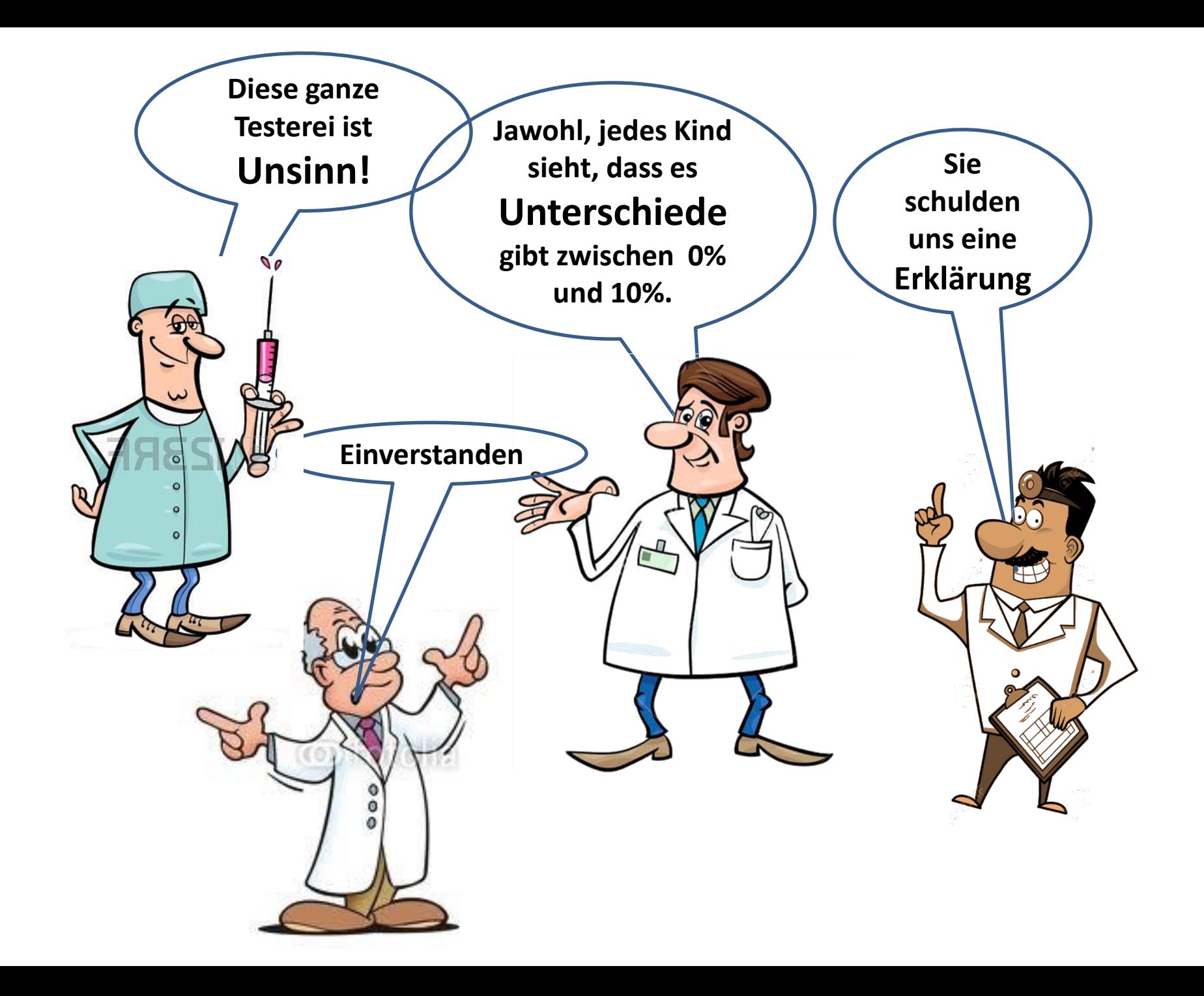

# **Sie haben alle Recht.**

**1. Es ist tatsächlich unsinnig, etwas – in unserem Fall die Altersverteilungen – mit 8 verschiedenen Tests zu vergleichen. Dies geschah hier nur aus didaktischen Gründen.**

**Richtig ist, sich vorher den geeigneten Test auszusuchen und das Ergebnis zu akzeptieren.**

**2. Vermeiden Sie möglichst Prozentangaben bei weniger als 100 Fällen. Und – wenn unumgänglich – geben Sie wenigstens keine Nachkommastellen an.**

**Prozent kommt aus dem italienischen** *per cento***, "von Hundert", wenn man bei insgesamt < 100 Fällen diese Bezeichnung anwendet, begeht man also bereits einen statistisch nicht gerechtfertigten Fehler auf eine größere Grundgesamtheit zu schließen.** 

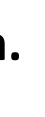

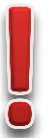

- 
- **3. Statistische Tests dienen dazu, zu prüfen, ob Einzel-Beobachtungen allgemeingültig sind.**

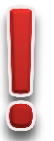

**Solange Sie sich darauf beschränken, Ihre Beobachtung zu beschreiben, machen sie nichts falsch. Sie dürfen also sagen:**

**"In der C-Klinik musst im vergangenen Jahr von 8 Patienten mit Rektumkarzinom keiner revidiert werden, in der A-Klinik waren es 8 von 50."**

**N i c h t sagen dürfen Sie hingegen:**

**"In der C-Klinik werden weniger Rektumkarzinome revidiert als in der A-Klinik", denn die Tests haben gezeigt, dass diese Verallgemeinerung nicht zulässig ist. Es wäre durchaus möglich, dass die Beobachtungen im nächsten Jahr ganz anders sind.**

### **4. Wir hatten sehr kleine Zahlen**

**Ihre Stichprobenumfänge (8 bzw. 50 Patienten) waren klein, bei z.B. 40 und 250 Patienten (also dem 5-fachenStichprobenumfang ) hätte das Ergebnis anders ausgesehen.** 

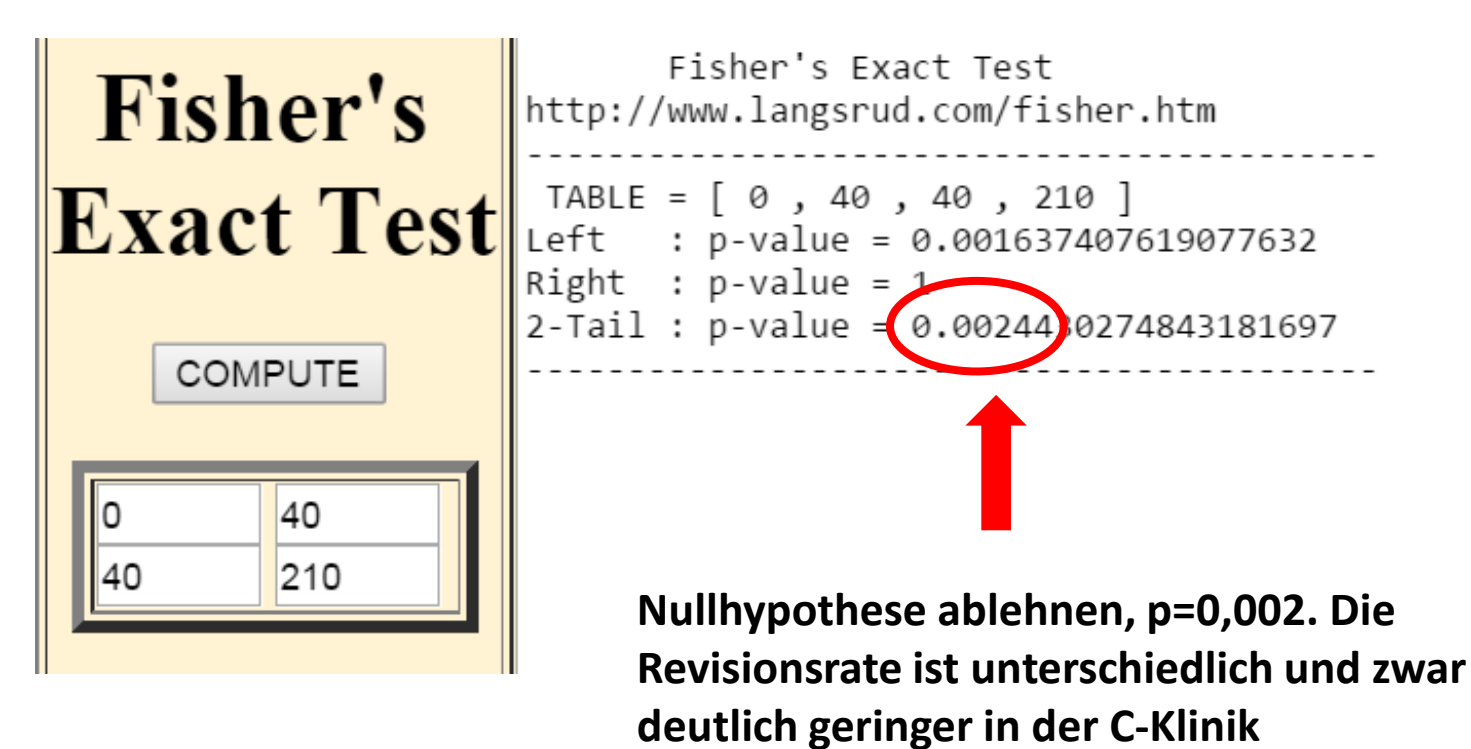

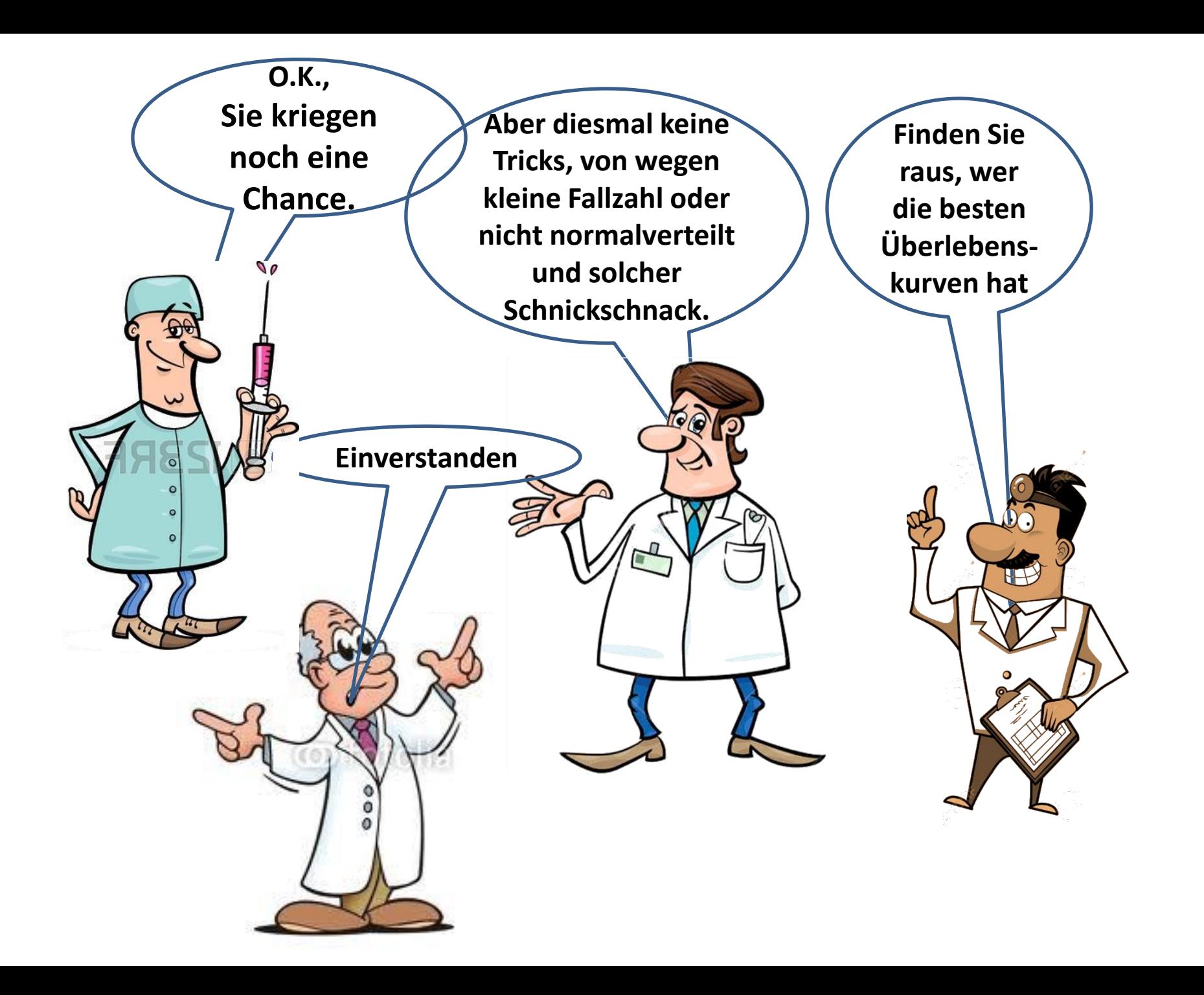

**Heute wartet kaum einer so lange, deshalb wird das Überleben meist nach Kaplan-Meier berechnet und** da benutzt man zum Berechnen der Unterschiede **Dans können Sie die sie die so die 5-Jahre von die 5-Jahre 1-Jahre 1-1 der gester Europa von Die Step 1-1 der** 

**Kann man den Unterschied von Überlebensraten auch mit dem 2 - Test prüfen?**

**Wenn keine zensierten Daten vorliegen, ist die Überlebensrate einfach die relative Häufigkeit der Lebenden.**

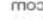

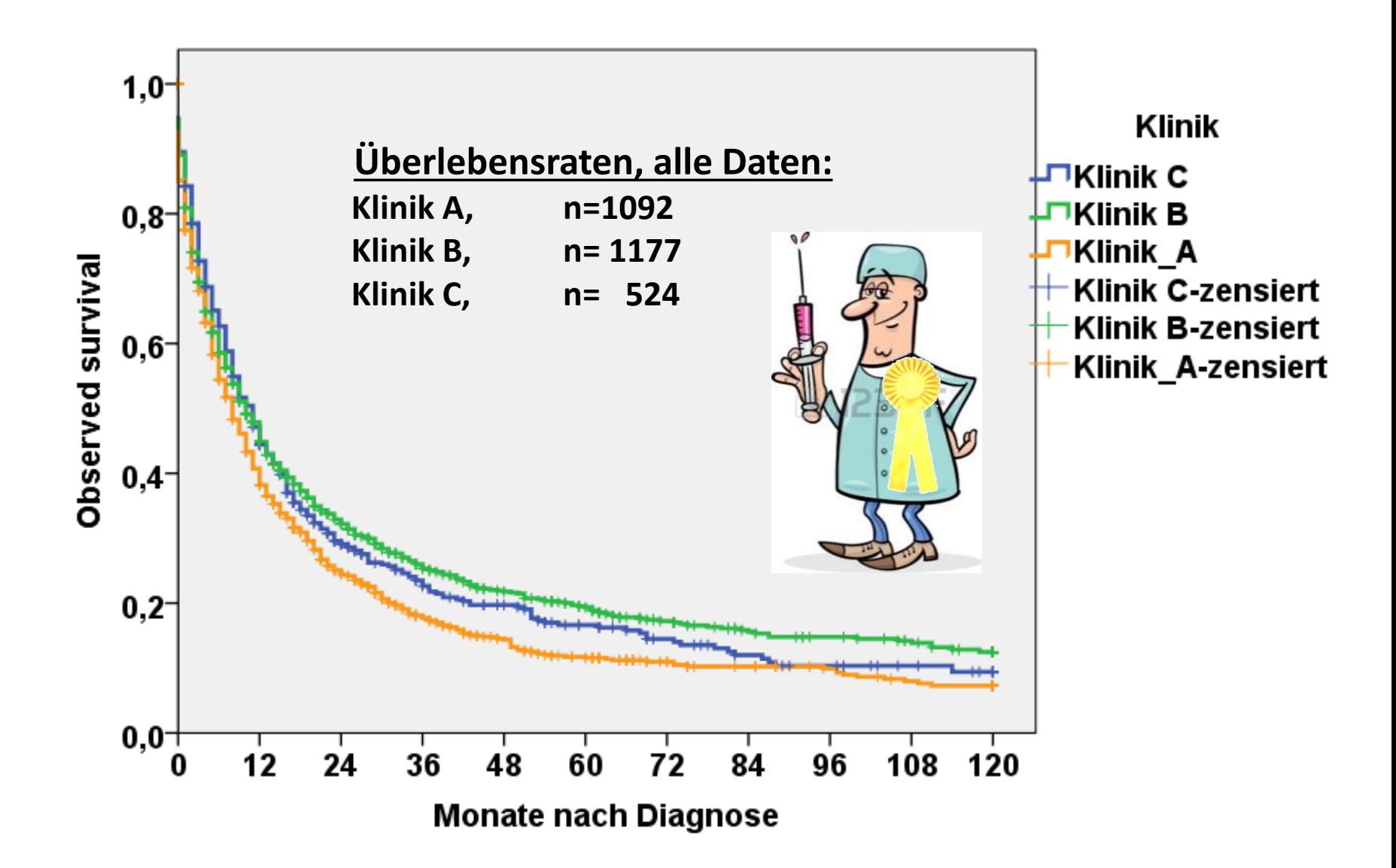

**Ich empfehle den Log-Rang-Test (auch Mantel-Cox genannt). Er wird in der Medizin am häufigsten verwendet. Außerdem sind die Unterschiede im Ergebnis minimal. Ich zeige Ihnen dies (nur aus didaktischen Gründen !!!)**

eststatistiken

● Für jede Schicht

## Kaplan-Meier: Faktorstufen vergleichen

## Log-Rang Breslow Tarone-Ware

Linearer Trend für Faktorstufen © Gemeinsam über Schichten

© Paarweise über Schichten © Paarweise für jede Schicht

**Und welchen der** 

**drei Tests sollen** 

**wir nun nehmen?** 

**Denn wir haben** 

**gelernt ...**

Abbrechen Weiter **Hilfe** 

**Richtig ist, sich vorher den geeigneten Test auszusuchen und das Ergebnis zu akzeptieren.**

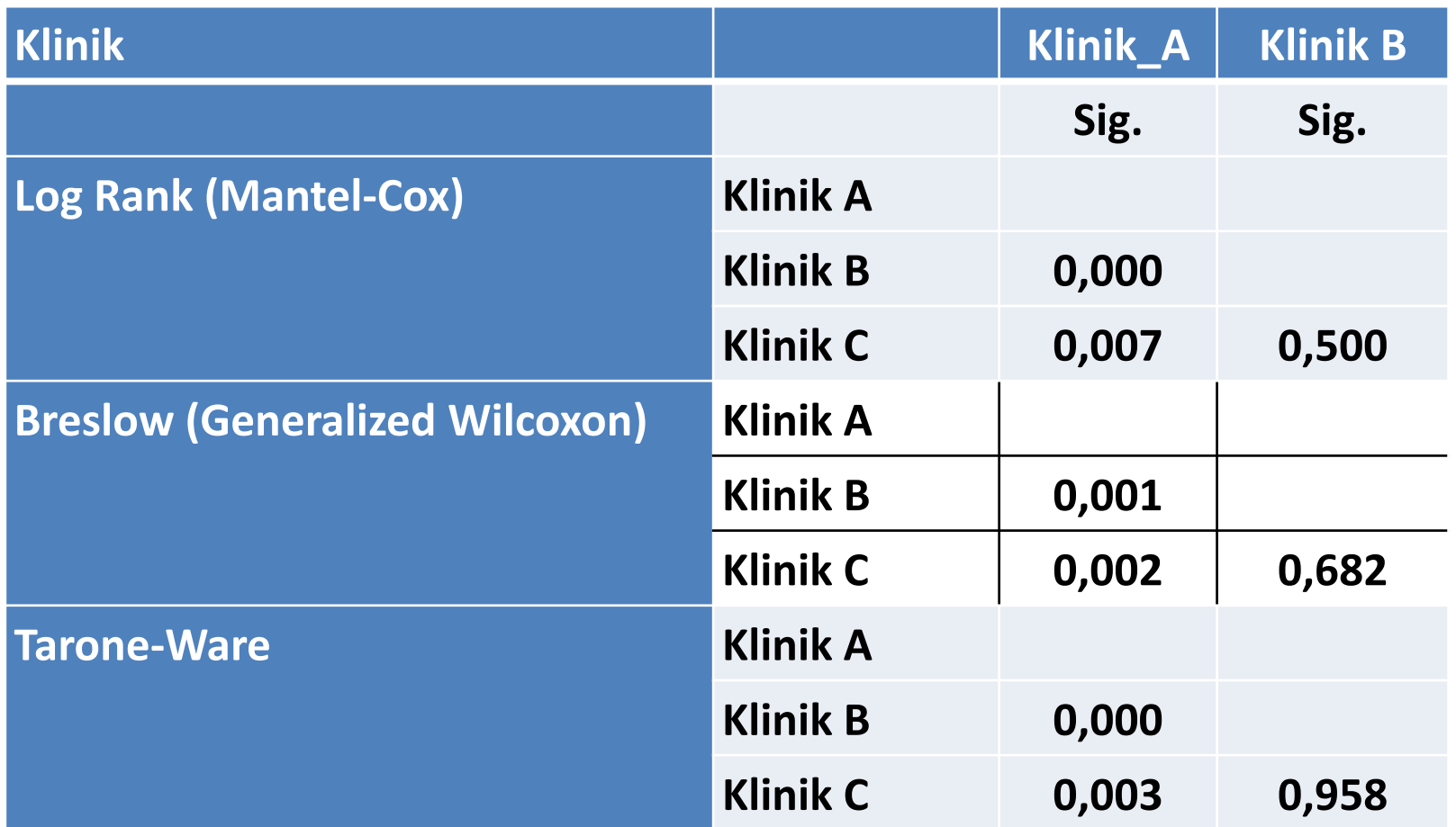

**Ergebnis:** 

• **Klinik A unterscheidet sich von B und C jeweils statistisch signifikant.**

• **Klinik B und C unterscheiden sich nicht statistisch signifikant.**

Die Art des Unterschiedes (besser ↔ schlechter) müssen wir aus den Kurven **ablesen.**

## **Ergebnis:**

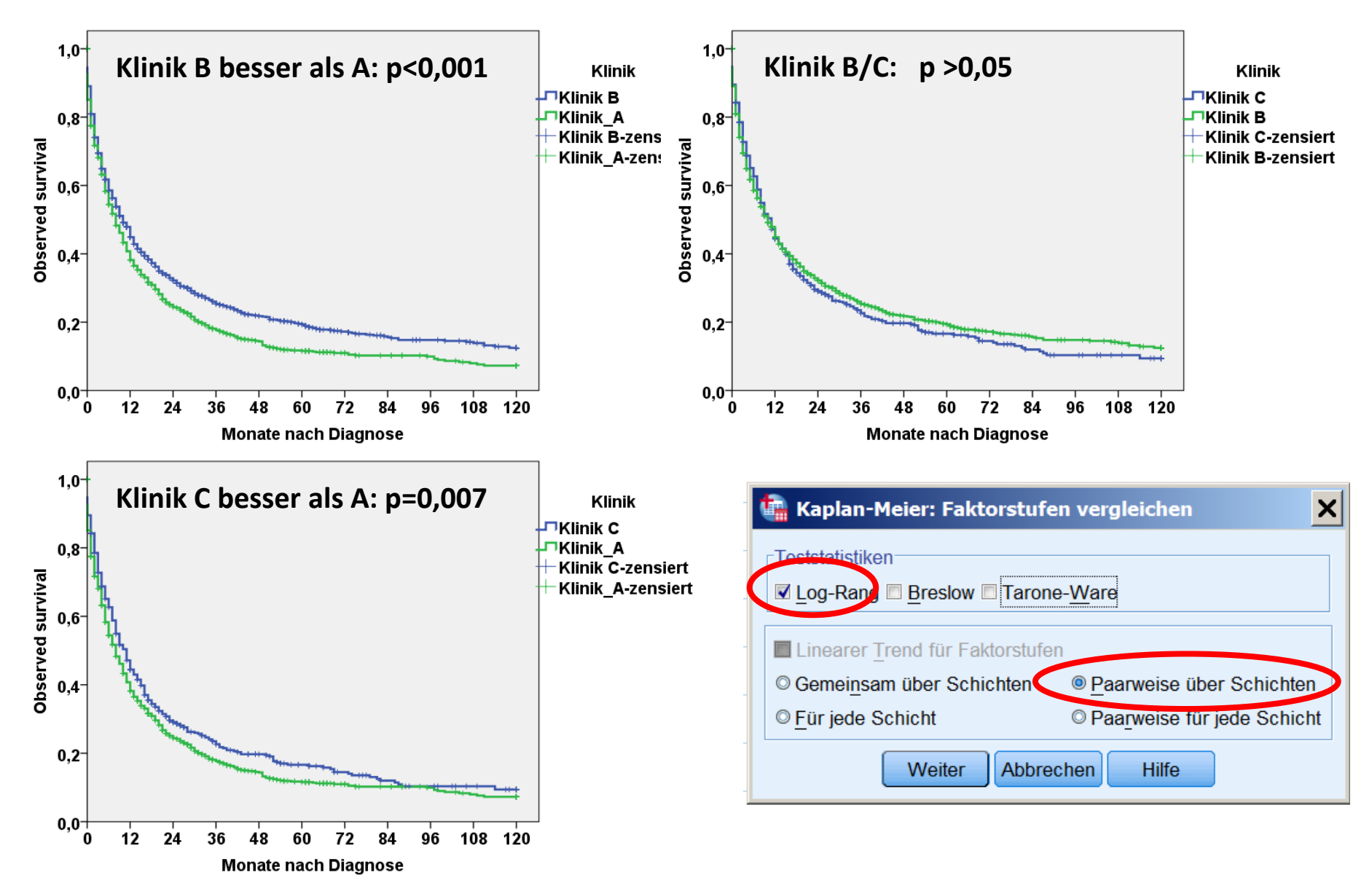
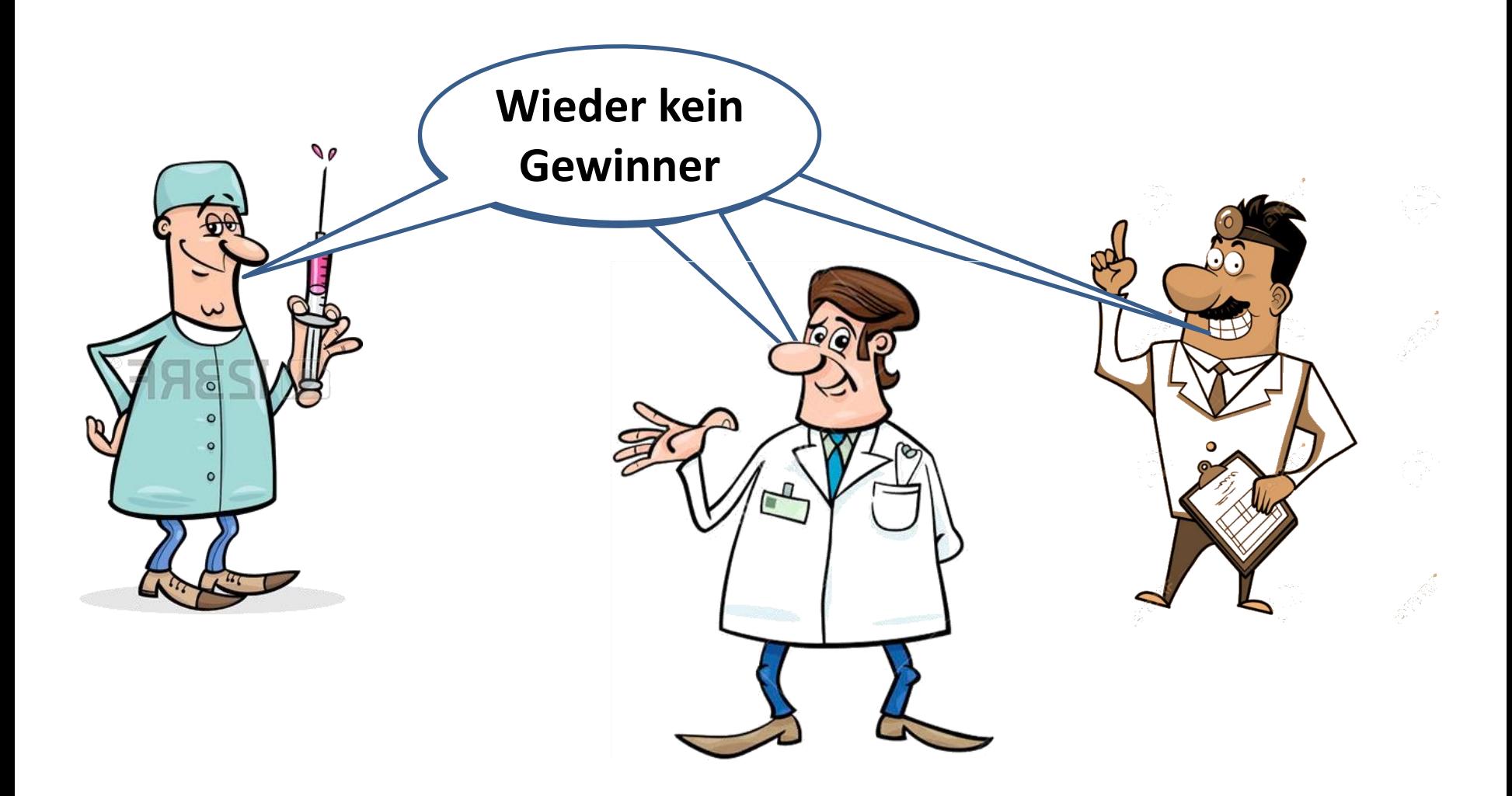

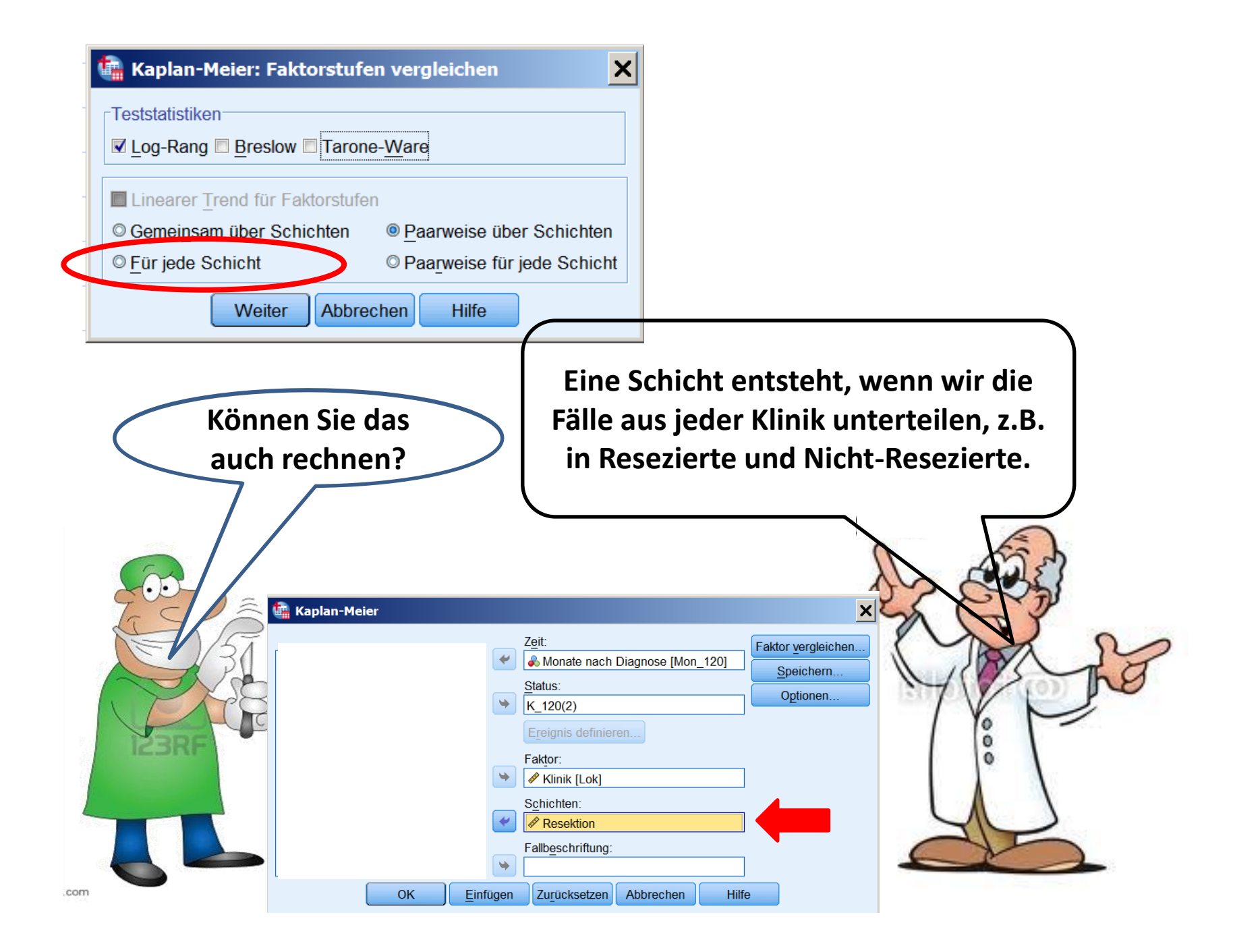

## **Teststatistik:**

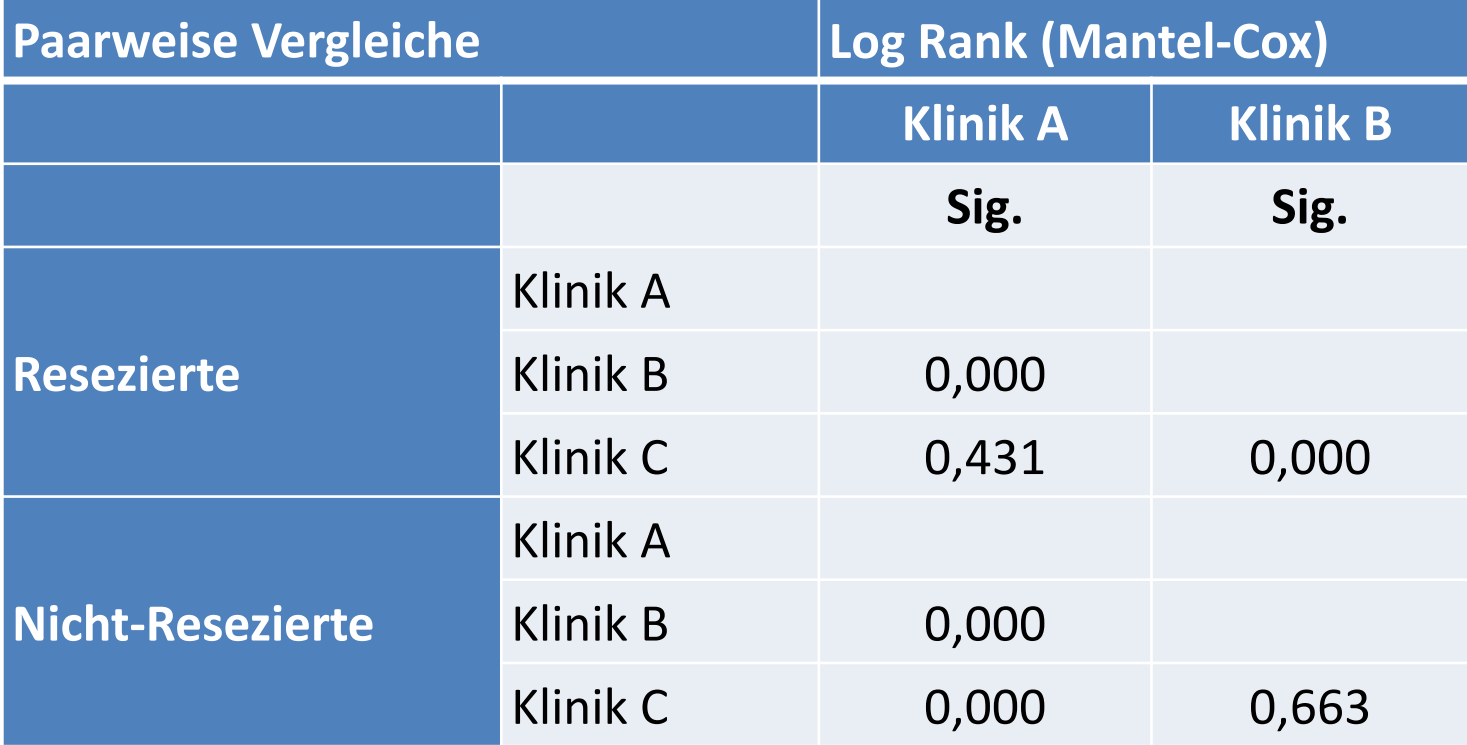

## **Ergebnis:**

**Bei Resezierten: B besser A (p<0,001) und B besser C (p<0,001) A/C: p > 0,005**

**Bei Nicht-Resezierten B besser A (p<0,001) und C besser A (p<0,001) B/C: p > 0,005** 

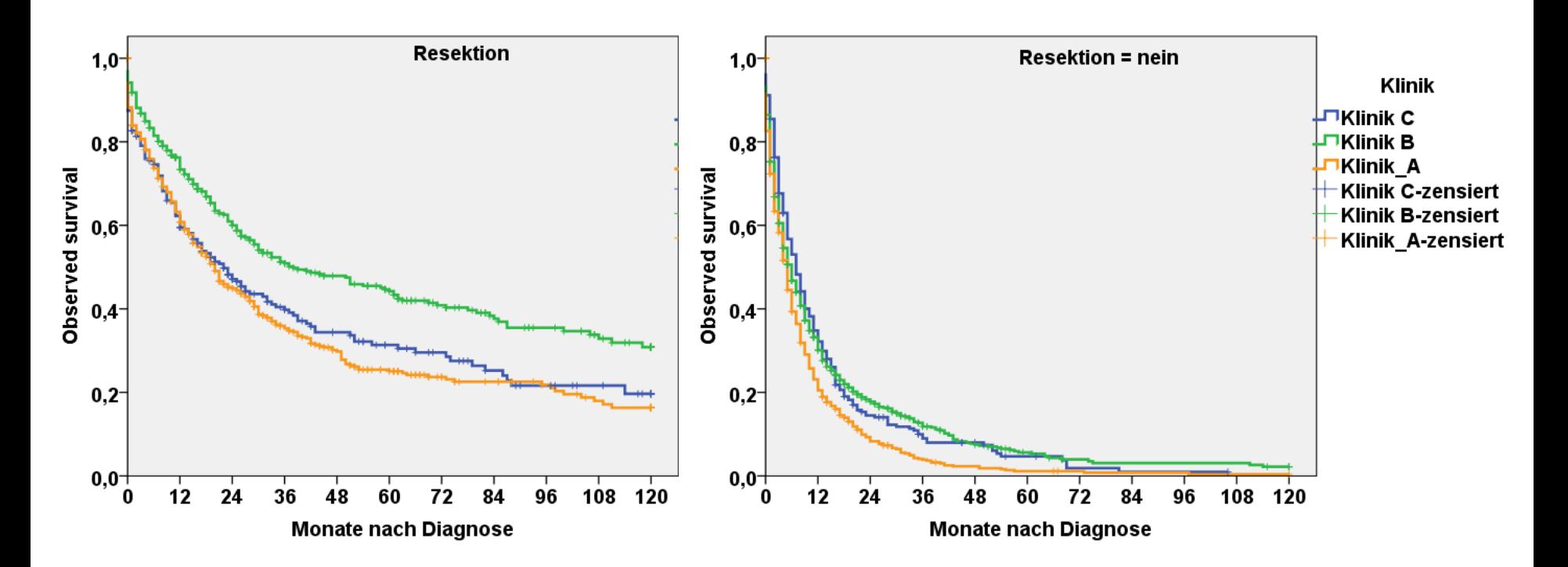

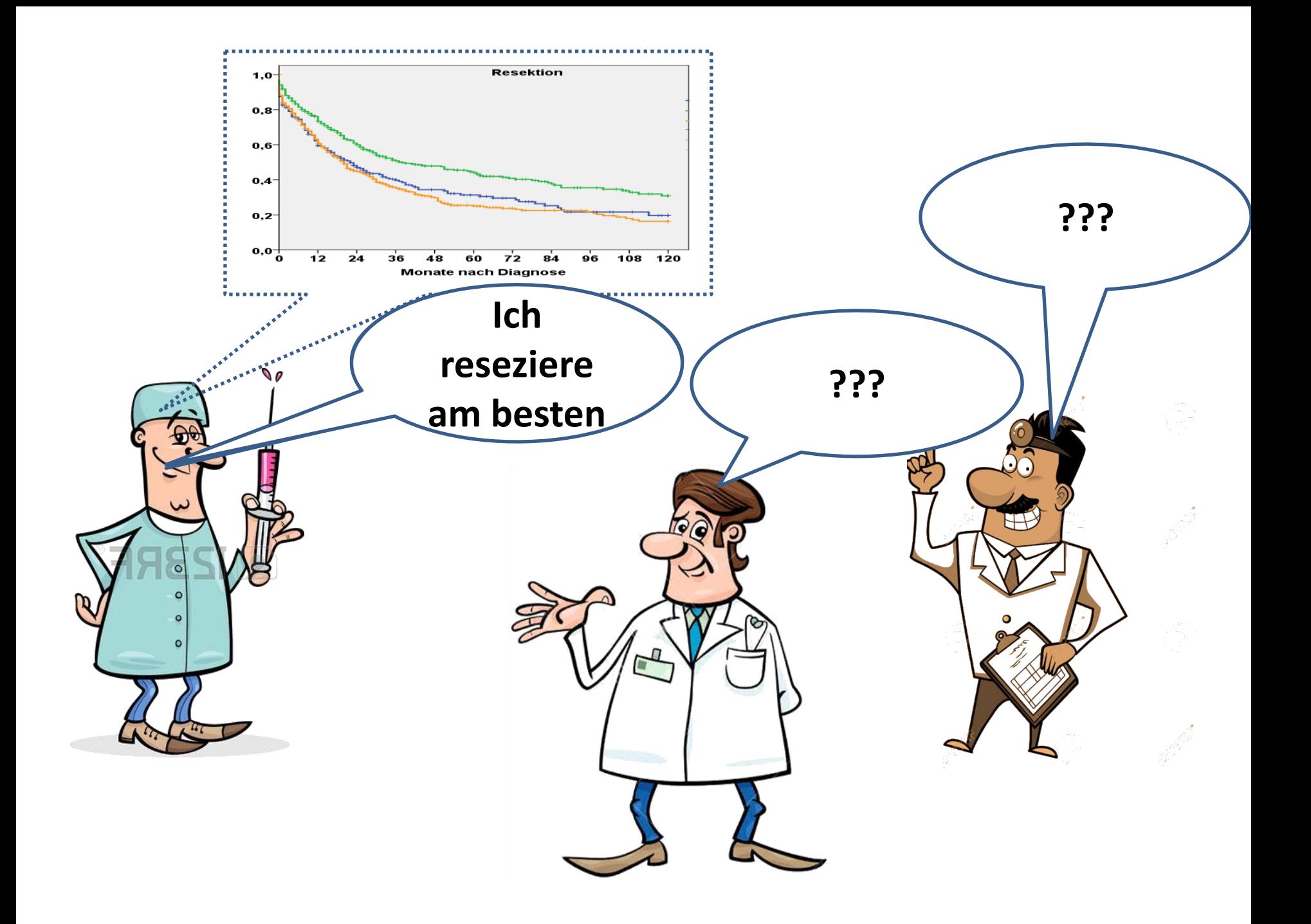

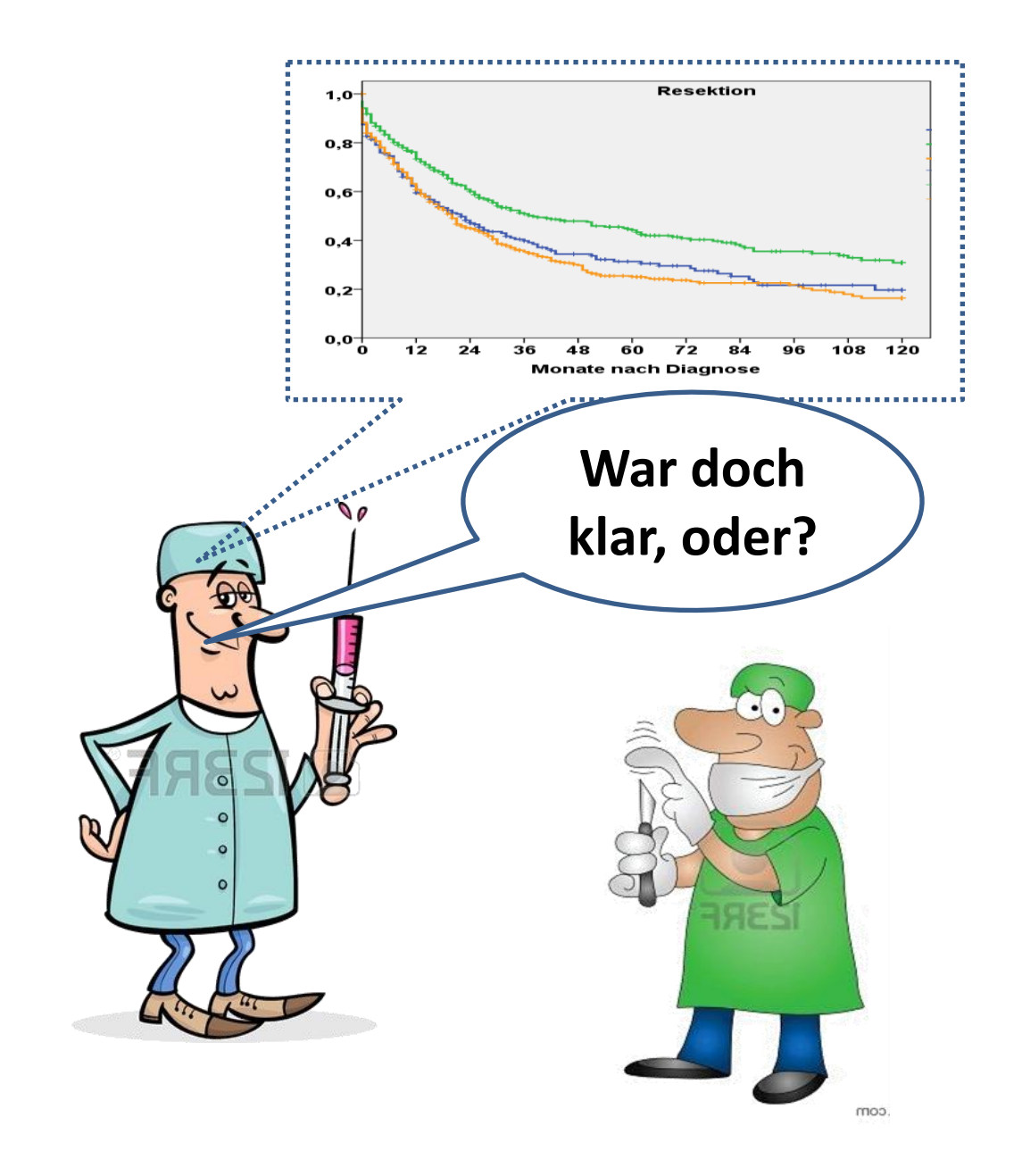

# ... und wenn sie nicht gestorben sind....

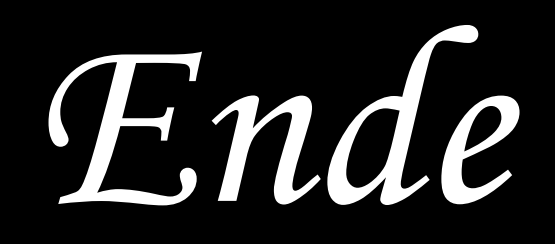

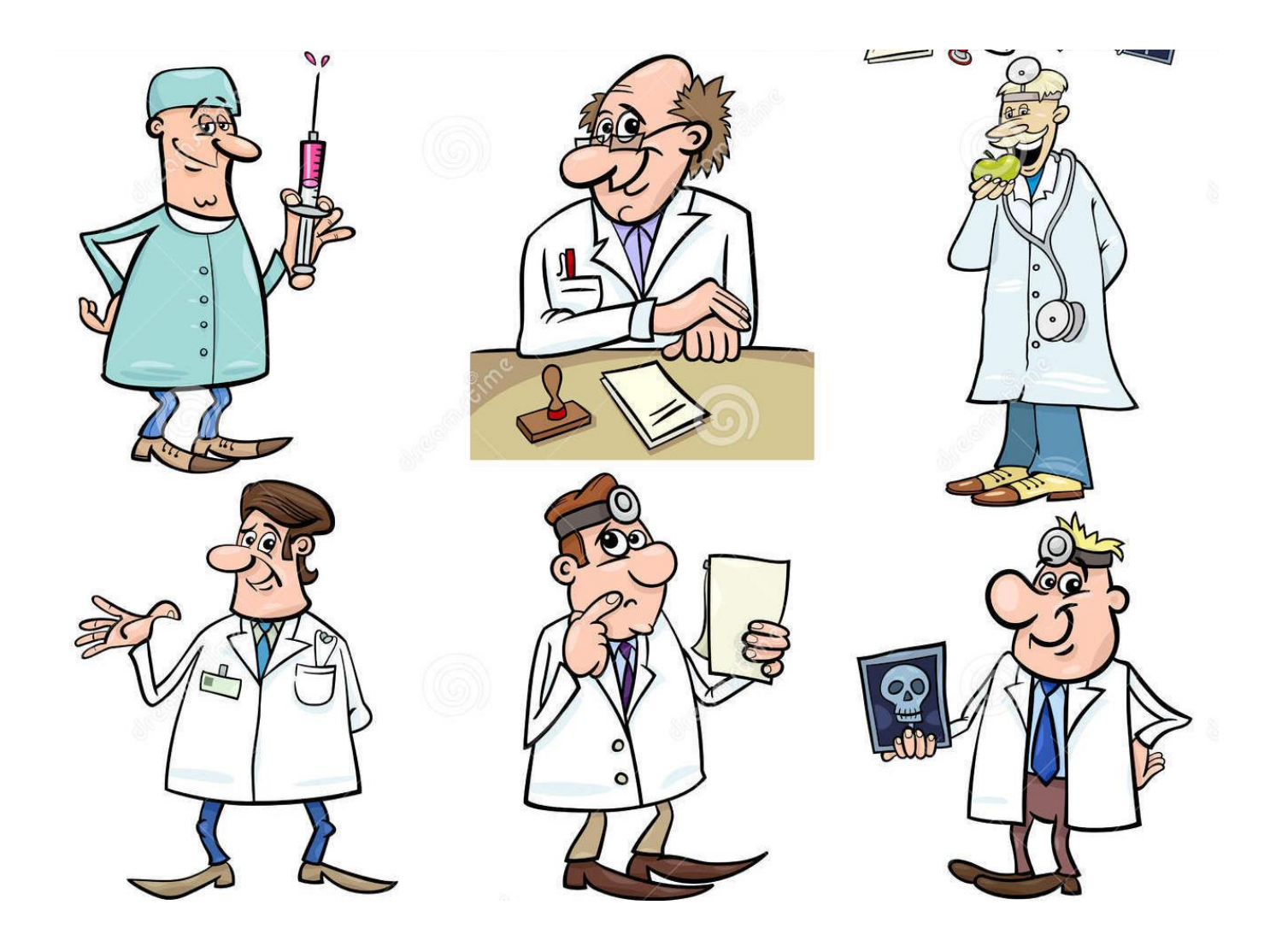

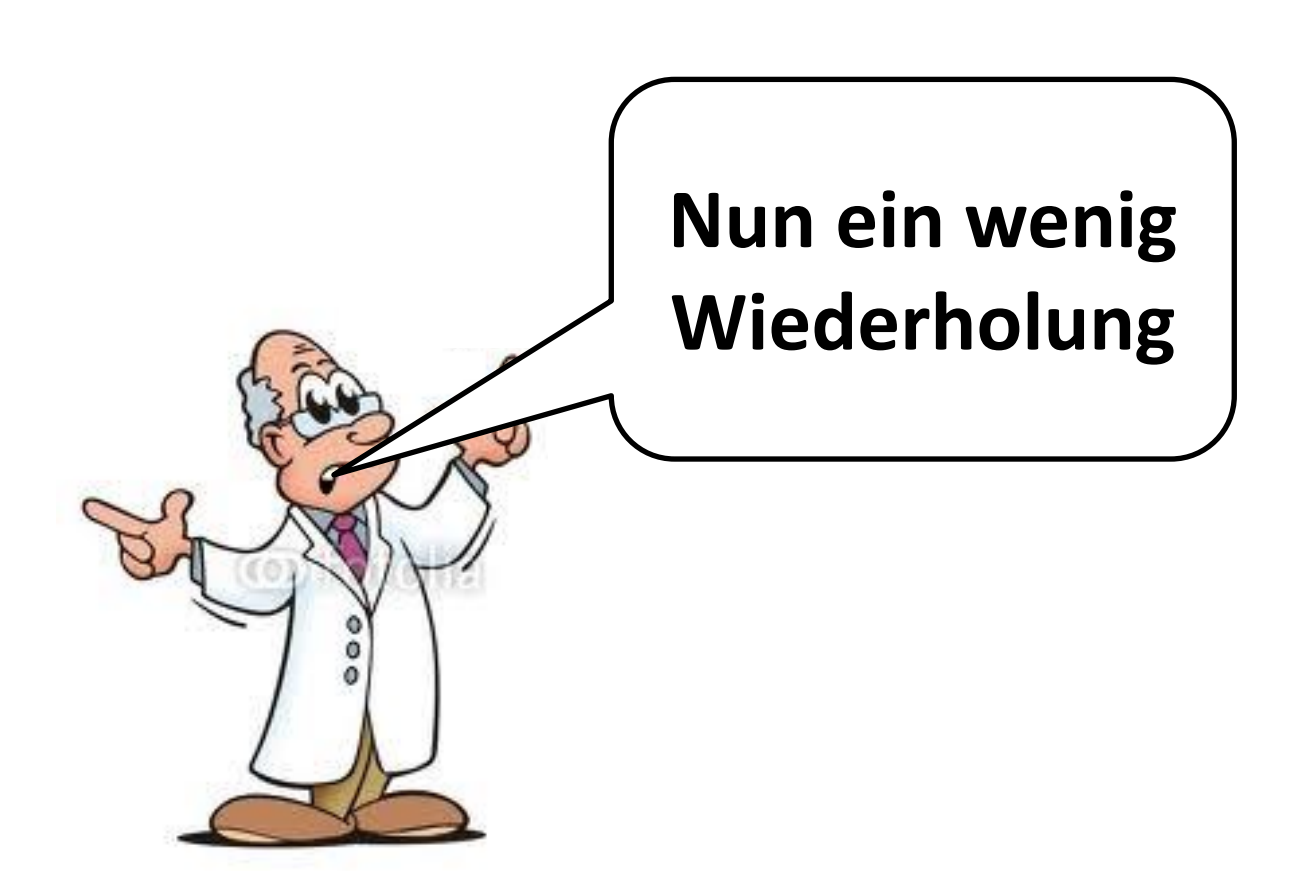

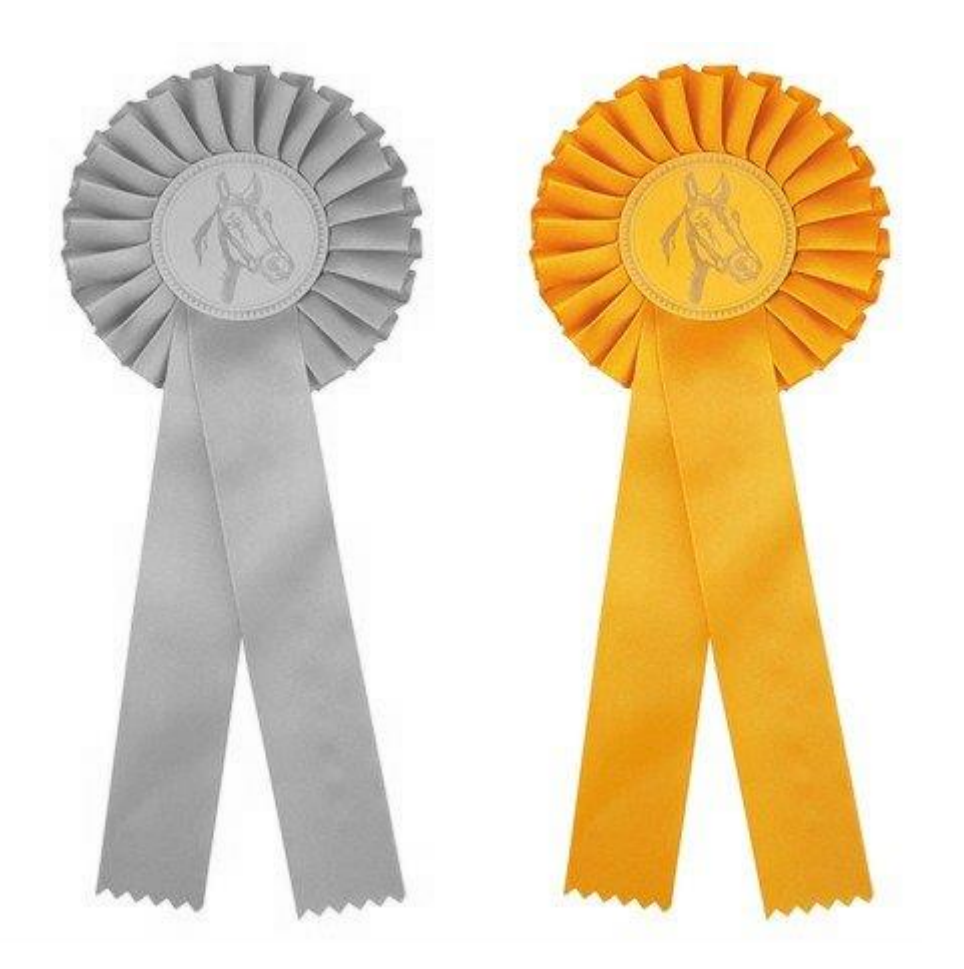

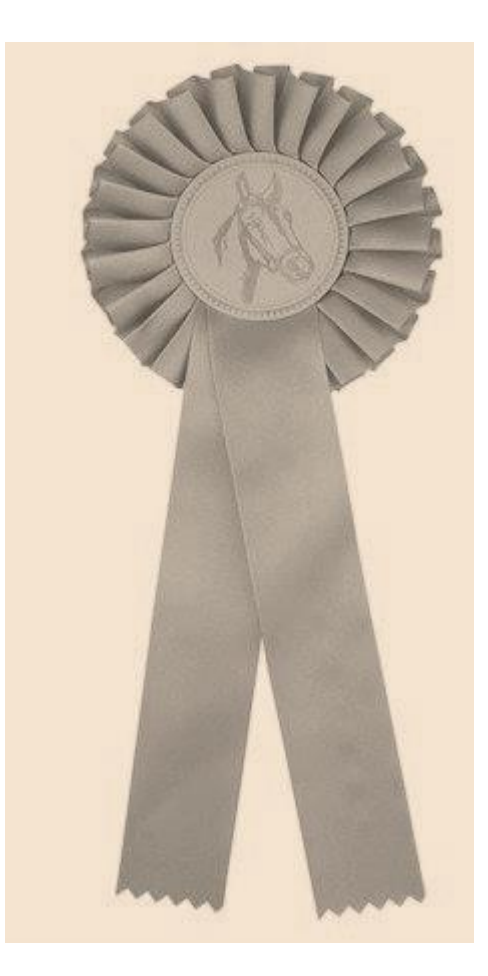

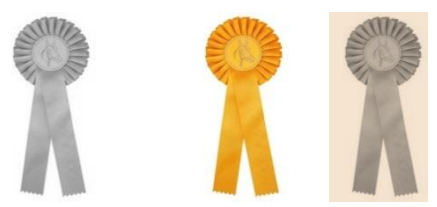

#### **Einfaktorielle Varianzanalyse ANOVA** (**AN**alysis **O**f **Va**riance)

#### **ONEWAY deskriptive Statistiken**

|  | .            |     |            |             |               |                                              |            |         |         |
|--|--------------|-----|------------|-------------|---------------|----------------------------------------------|------------|---------|---------|
|  |              |     |            | Standardabw | Standardfehle | 95%-Konfidenzintervall für den<br>Mittelwert |            |         |         |
|  |              | Ν   | Mittelwert | eichung     |               | Untergrenze                                  | Obergrenze | Minimum | Maximum |
|  | LTX          | 182 | 58,92      | 8,816       | 653           | 57,63                                        | 60,21      | 16      | フつ      |
|  | lok Therapie | 226 | 64,21      | 8,905       | 592           | 63,05                                        | 65,38      | 37      | 85      |
|  | Gesamt       | 408 | 61,85      | 9,238       | .457          | 60,95                                        | 62,75      | 16      | 85      |

Test der Homogenität der Varianzen

1

df2

406

df1

Alter

Alter

Levene-

Statistik

1,928

**Nullhypothese beibehalten Varianzen sind gleich**

Signifikanz

,000

**Nullhypothese beibehalten Mittelwerte des Alters sind gleich**

Einfaktorielle ANOVA

Signifikanz

166

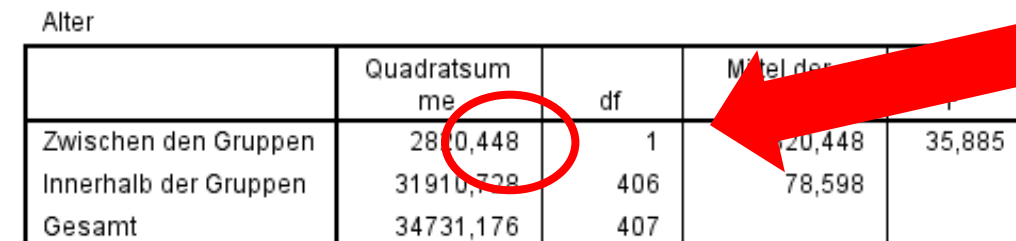

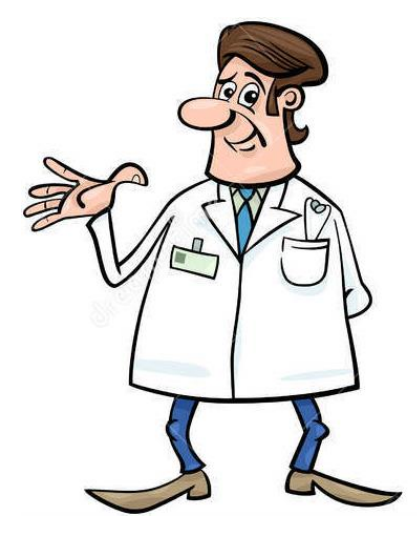

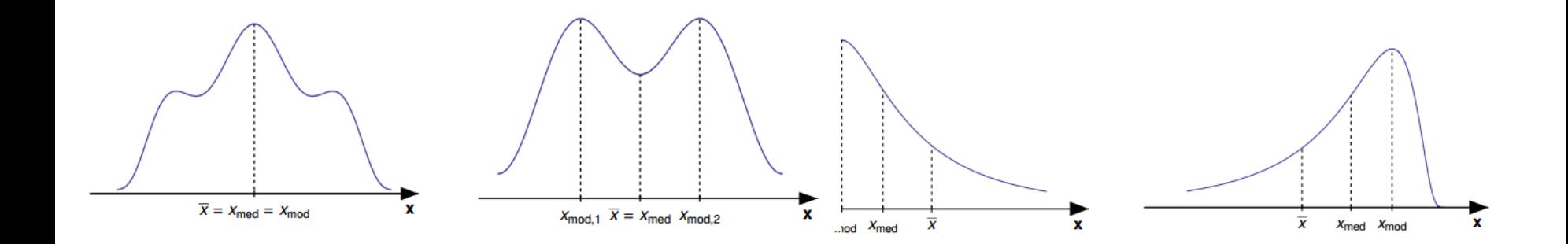

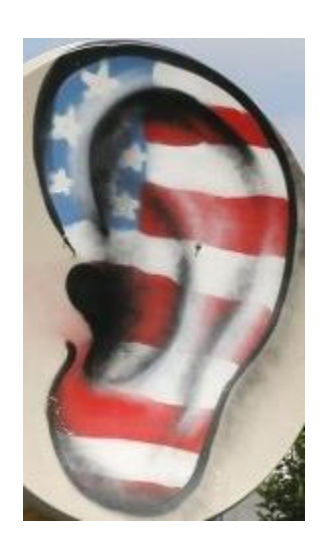

### **Typen von Merkmalen/Kenngrößen/Variablen**

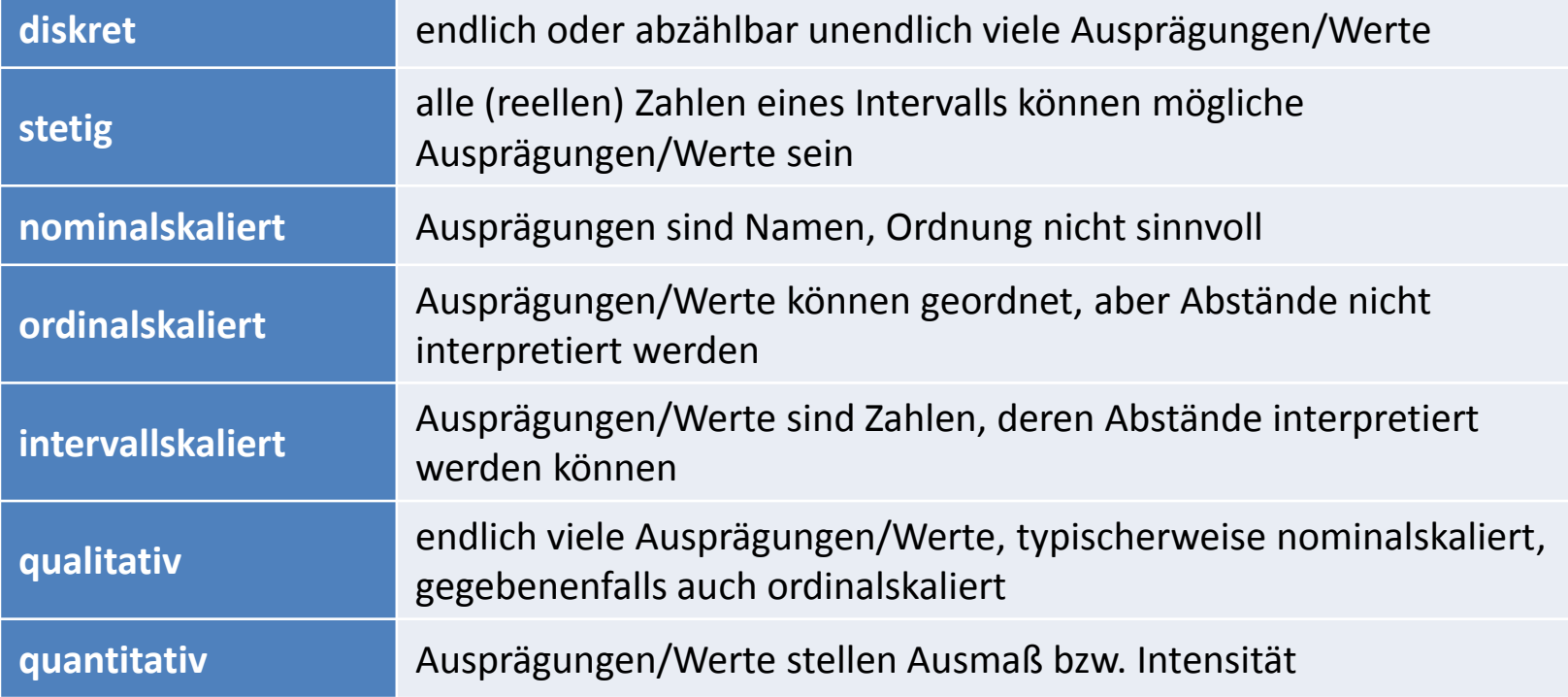

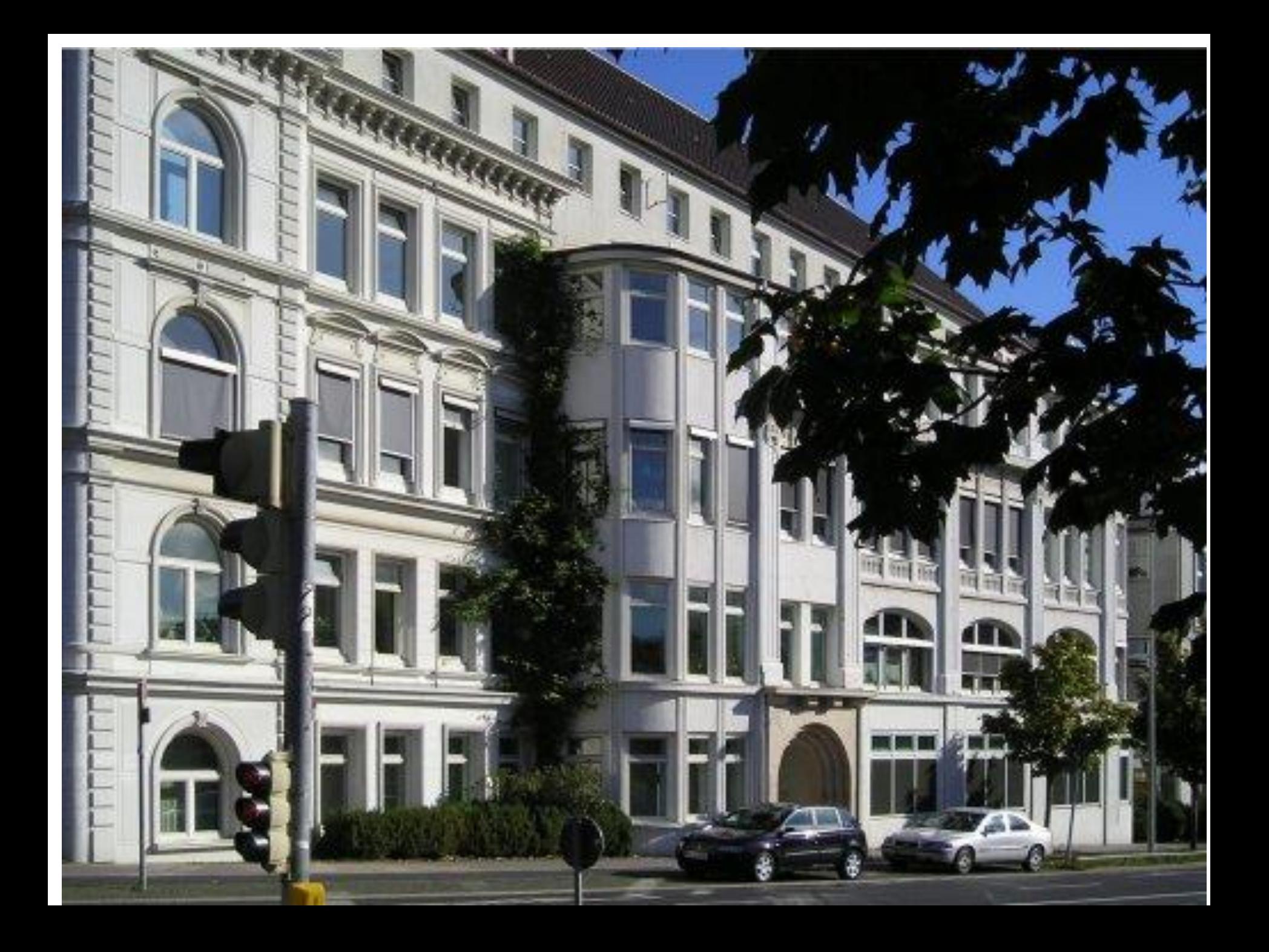

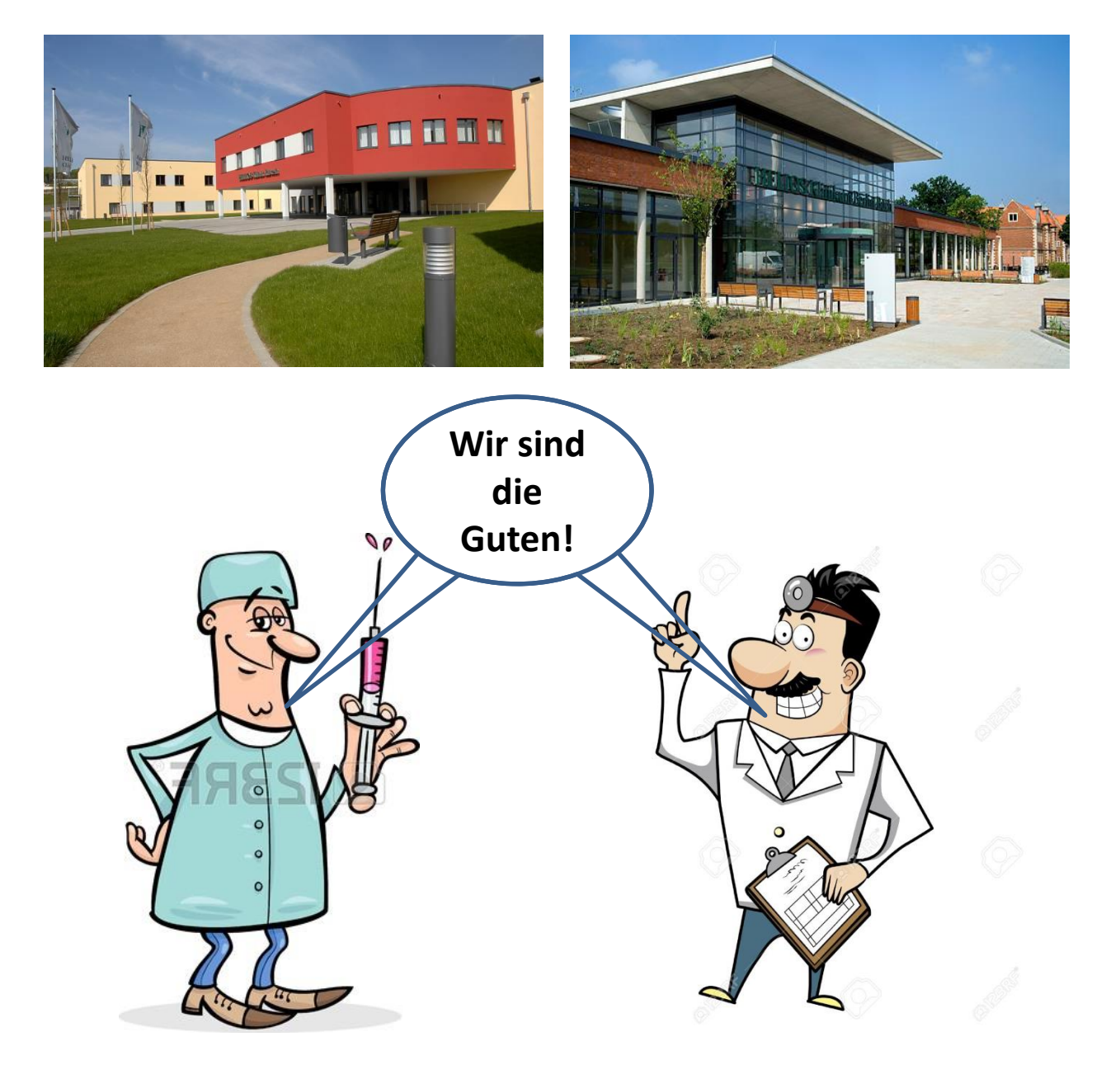

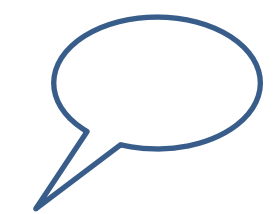

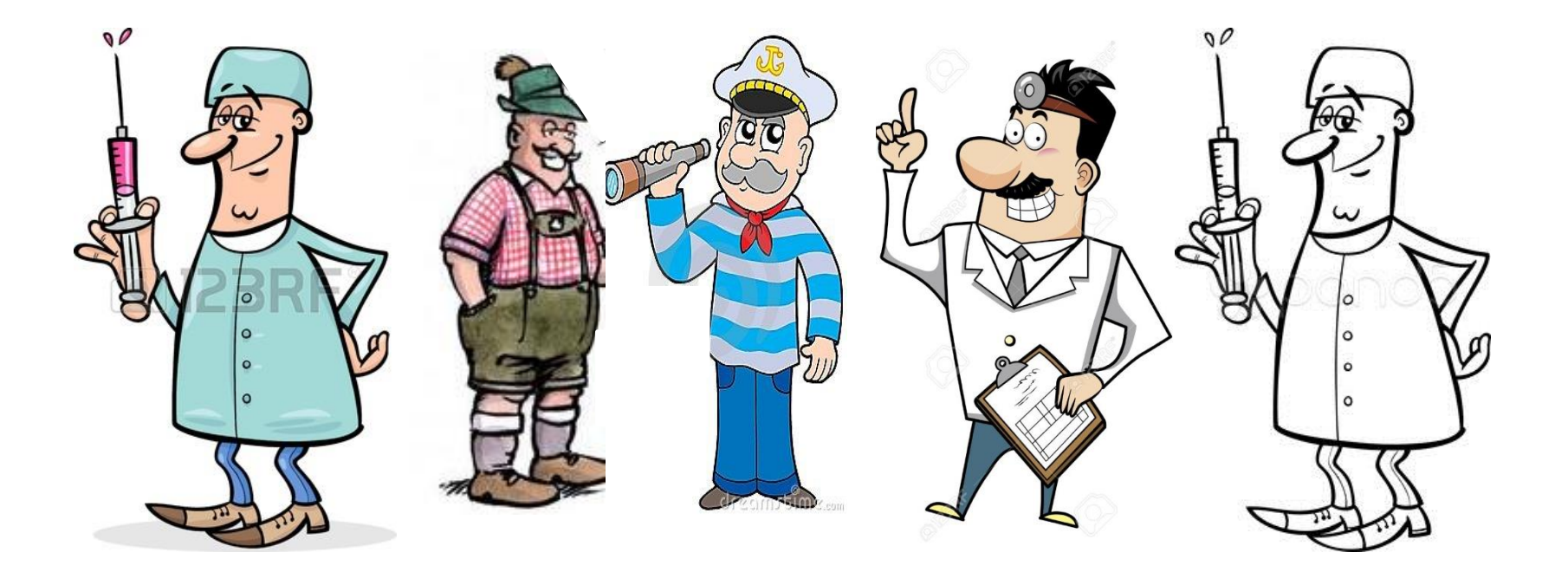

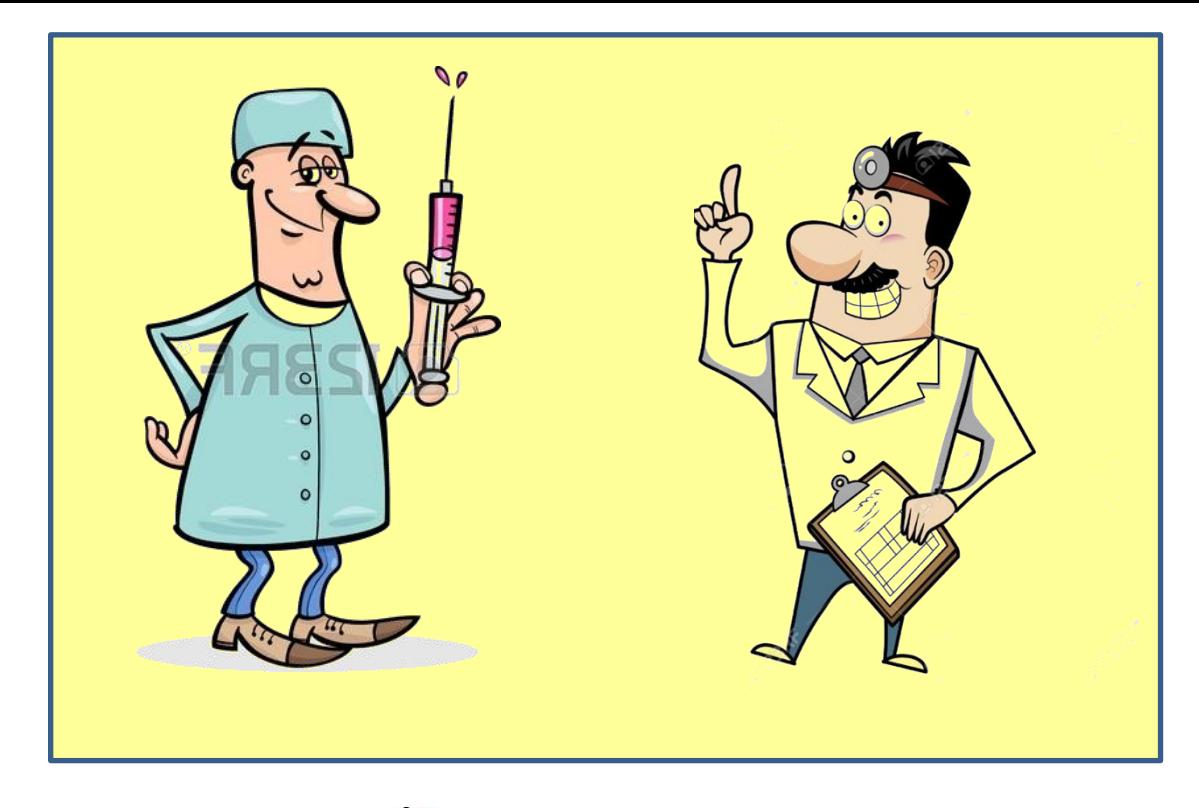

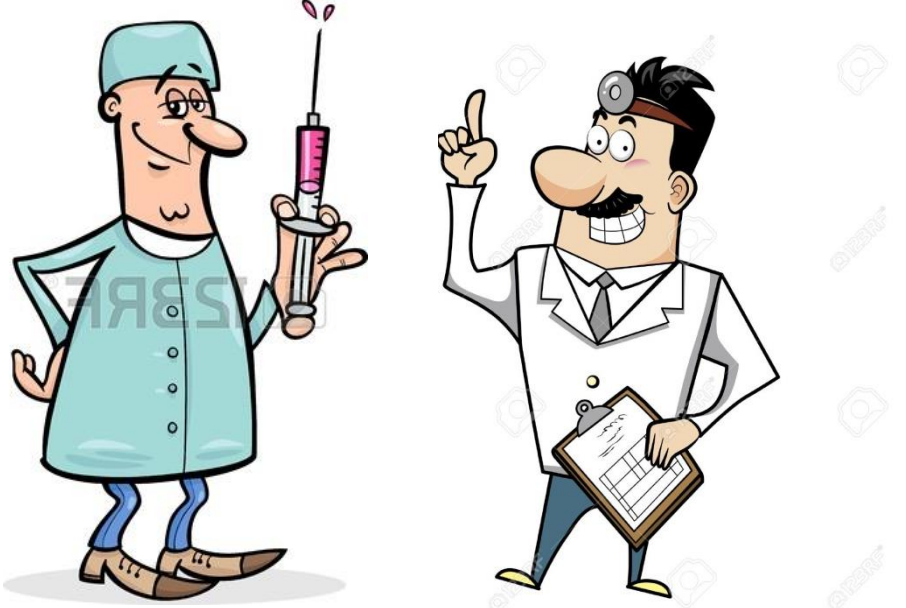

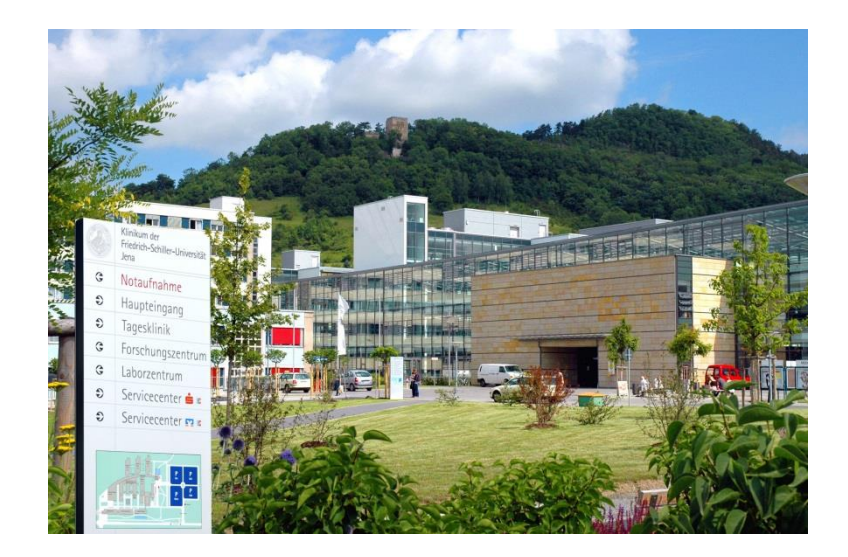

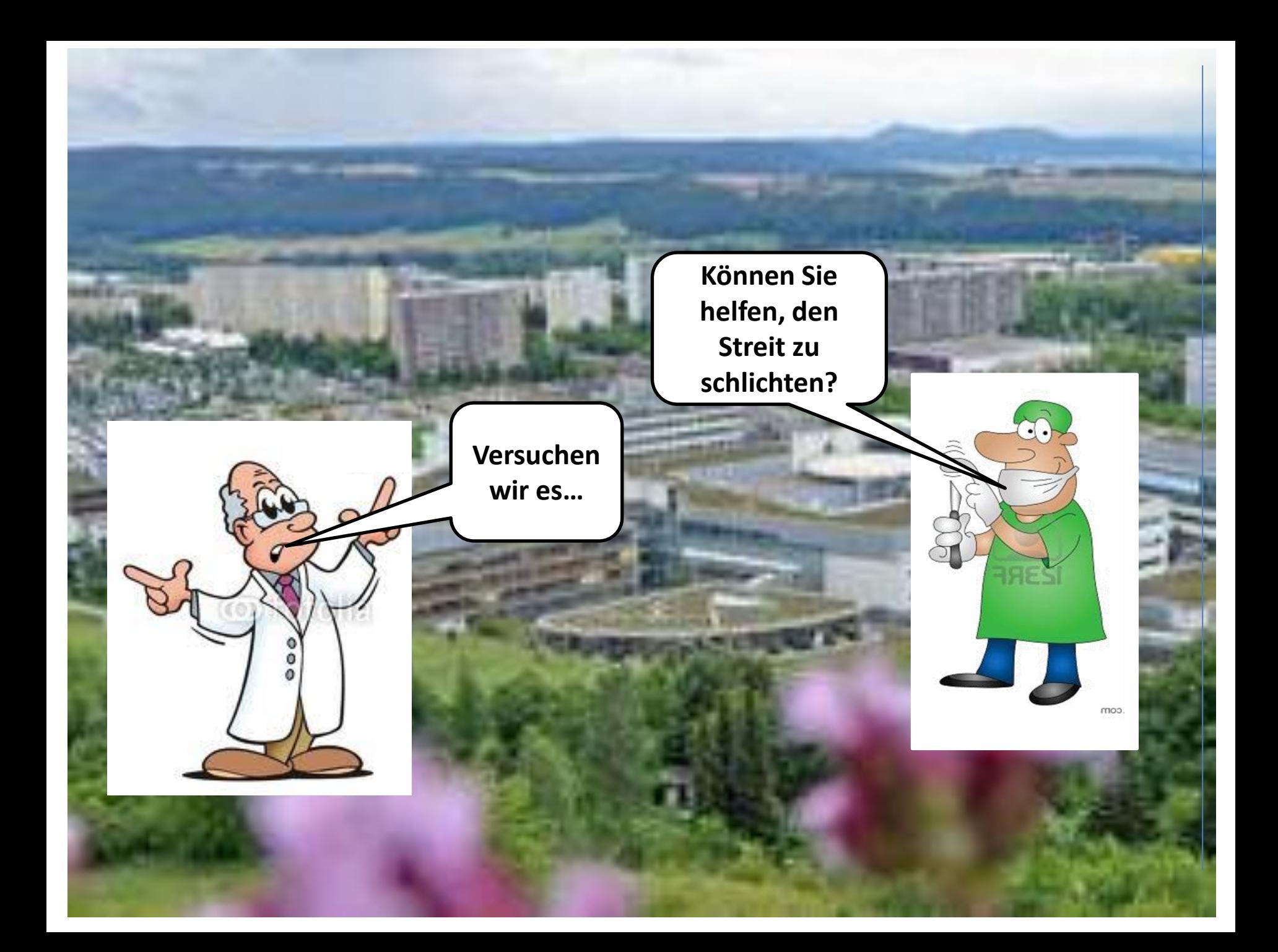

Grundlagen – Typen von Merkmalen Vergleich

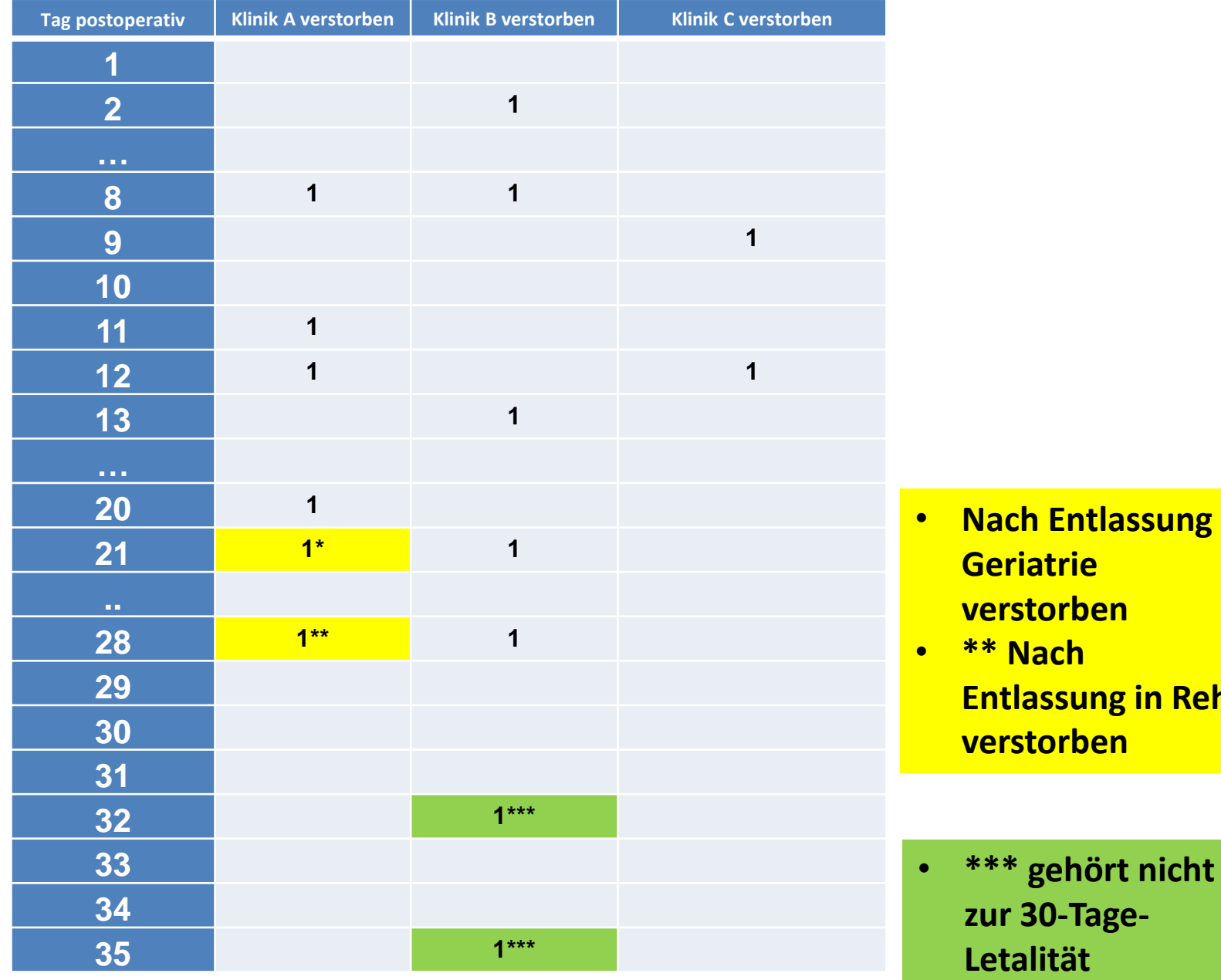

- <mark>ssung in</mark>
- **in Reha**

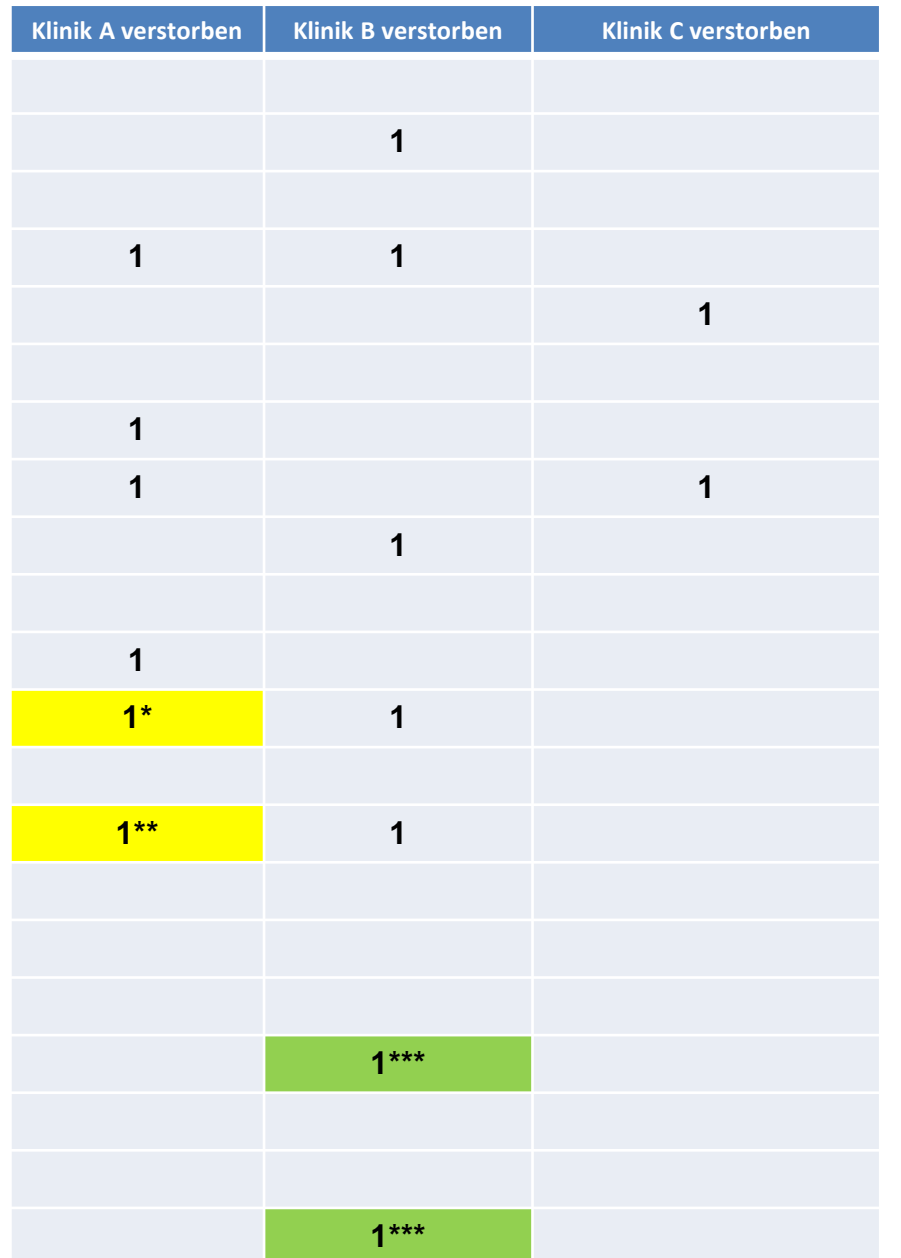

- **Nach Entlassung in Geriatrie verstorben**
- **\*\* Nach Entlassung in Reha verstorben**

• **\*\*\* gehört nicht zur 30-Tage-Letalität**